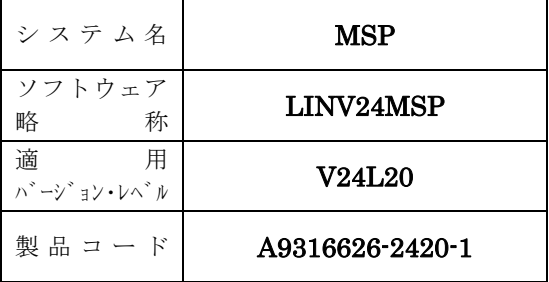

# ソフトウェア説明書

OSⅣ/MSP

SIMPLIA/TF-LINDA V24

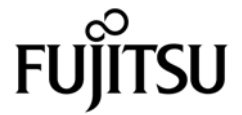

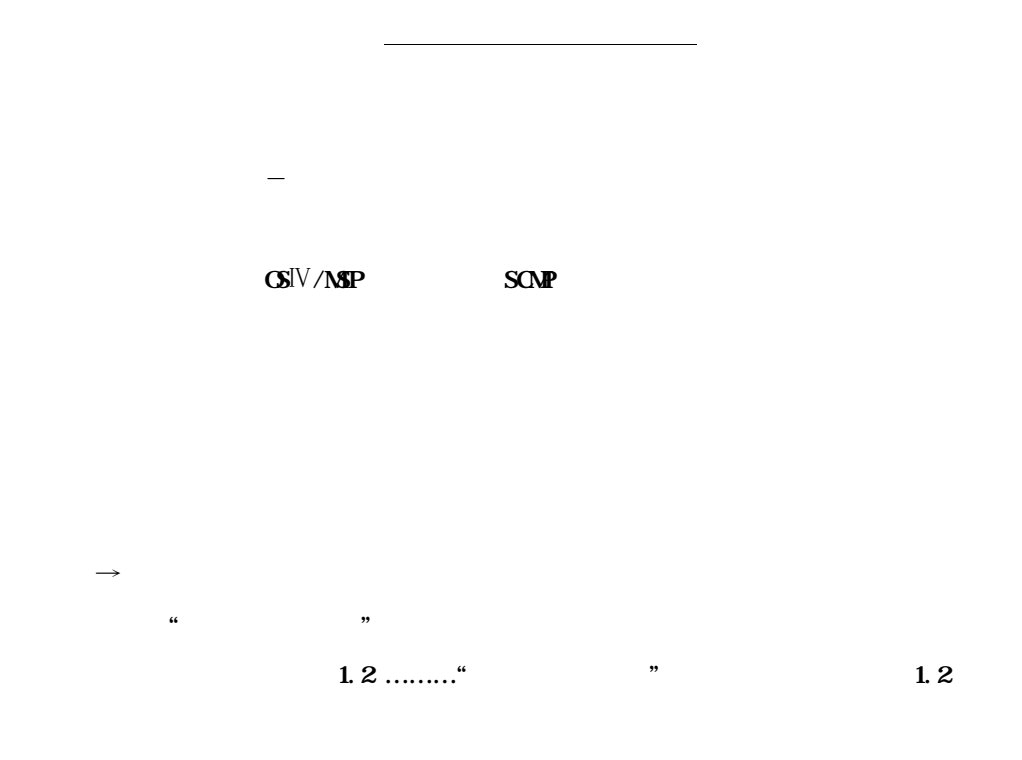

**2012** 

Windows **Microsoft Corporation** All Rights Reserved, Copyright<sup>©</sup> 1983-2012

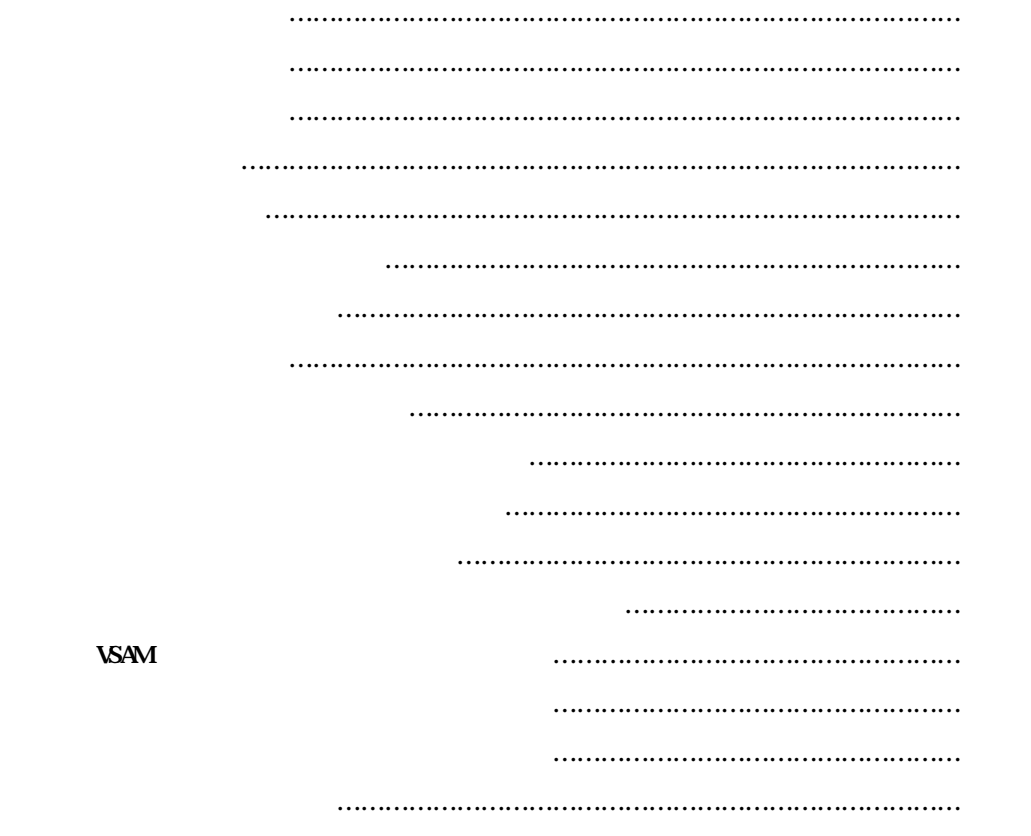

**18. 制限事項 ………………………………………………………………………………… 55**

**SIMple development and maintenance support Program LIbraries for Application system/Testing Facility of Logical INformation support tool of DA**taset)
(UNDA)

**の創成,更新,印刷を行うアプリケーションプログラムである.主な機能ではCOBOL85 の登録集原文(以降コ**

*W* 

**順編成, VSAM, 相対編成, 区分編成の各データセットの創成を行う.順編成及びVSAM(KSDS, ESDS)に** , **ISAM, REANGLE , ISAM, EXAM AIM NSAM KSDS, ESDS**  $\overline{1.2}$ **データセットの内容を表示する.扱えるデータセットの編成,形式は,1.2 の更新機能に準ずる. 1) 再配置 2) アナライズ情報削除 3**  $\blacksquare$ **4) YPS 構造体解析 YPS/COBOL TYPS WPS** 5)

**1.8 Web 連携機能 The Text** Section  $\mathcal{L}$  is the section of  $\mathcal{L}$  is the section of  $\mathcal{L}$ 

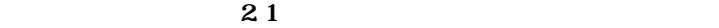

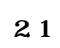

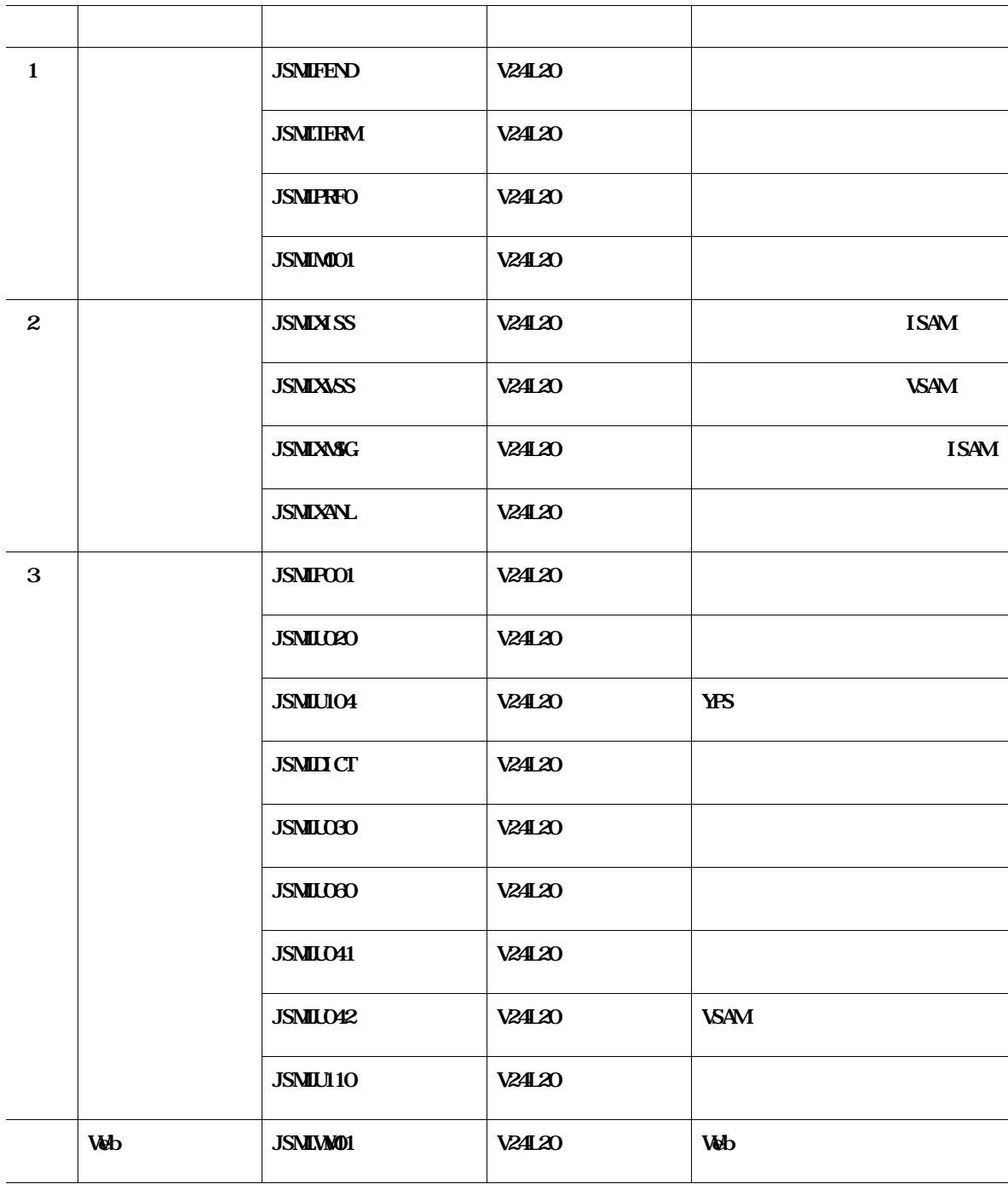

**31** 

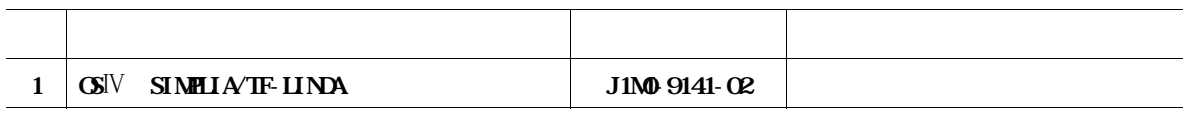

### **V20L31**

- **再配置機能**

- **アナライズ情報削除機能**

#### **LINDA で索引順編成データセットの更新,印刷及び表示をサポートした.なお,創成はサポートしていない.**

**AIM** 

 $AM$ 

- **LASTREC** 

- **RADD**
- **KEYREAD**

**and COBOL85**  $\blacksquare$ 

## **V20L32**

**V20L33** 

- **単語の長さによる分割 : 属性定義で指定した単語長単位に変換できる.**

- **ハイフン(**-**)による分割 : 項目のハイフンで区切られた単位に変換できる.**
- **共通部の指定 : 共通部として変換対象外とする文字数を指定できる.**
- 

**41 MWSAM** 

**AIM VSAM** 

#### **V20L34**

**4000085 V12L20** 

## **COBOL85 V12L20**

**V21L10** 

**4.5.1 YPS 構造体解析機能**

**ユーティリティにYPS 構造体解析機能を追加した.本機能により,YPS 構造体をコピー句に変換して使用で**

## **121L20**

**KEYREAD** 

## **V22L10**

**OSIV/NSP** SCMP

**V23L10** 

**Windows LINDA** 

**40000 OCCURS DEPENDING ON TEAM KSDS OCCURS DEPENDING ON OCCURS V24L10 4.9.2 Web 連携機能 The Text** Section  $\mathcal{W}$  is the set of  $\mathcal{W}$  is the set of  $\mathcal{W}$  is the set of  $\mathcal{W}$ **V24L20 12F 属性定義においてPFキーの機能配置を変更できるようにした. EF THE UP FF7 DOWN FF8 END FF3 RETURN FF12** 

**データ画面,アイテム名選択画面,メンバ選択画面およびYPS 構造体メンバ選択画面において,行単位のス**

**デッドロックが発生した場合,データ画面に"デッドロック発生"のメッセージが表示され,レコード選択**

**RERASE** 

**面に自動で遷移し"デッドロック発生"のメッセージを表示するように変更した.**

**KEYREAD** 

**H**IP

**HELP** 

**HEX** 

**LINDA** - **ADJUST 静的結合用のレジデントライブラリを指定すると0C4-000 で異常終了する場合がある.** - **CKD-EXコマンドサポートのファイル制御装置(F1700Eなど)を使用する場合,索引順編成のアイテムラ**  $V20L32$ **USAM LINDA** LINDA - **セットアップ用ジョブ制御文ライブラリ** - **LINDA** - **英語画面用IPF 画面定義体ライブラリ** - **日本語画面用IPF 画面定義体ライブラリ** - **英語メッセージデータセット** - **日本語メッセージデータセット** - **起動用コマンドプロシジャ** - **アナライズファイル** - **アイテムライブラリ 520120** LINDA **520L31 a) 提供の変換ジョブによりフォーマットを変換することで流用可能な資産** - **アナライズファイル**  $\rightarrow$  **11** - **アイテムライブラリ(索引順編成の場合は,流用不可)**  $VSAM$   $\rightarrow$  **14 V20L32 V20L33 a) 提供の変換ジョブによりフォーマットを変換することで流用可能な資産** - **アナライズファイル**  $\rightarrow$  **11** - **アイテムライブラリ**  $\rightarrow$  **13 VSAM**  $\rightarrow$  **14** 

**5.20134 V21L20 a) そのまま流用可能な資産** - **アナライズファイル b) 提供の変換ジョブによりフォーマットを変換することで流用可能な資産** - **アイテムライブラリ**  $\rightarrow$  **13**  $VSAM$   $VSAM$ **5.22L10 V23L10 a**) - **アナライズファイル** - **起動用コマンドプロシジャ b) 提供の変換ジョブによりフォーマットを変換することで流用可能な資産** - **アイテムライブラリ**  $\rightarrow$  **13 VSAM:**  $\rightarrow$  **14 5.24L10 a**) - **起動用コマンドプロシジャ** - **アナライズファイル** - **アイテムライブラリ 520L20** 

- **REPLACING**
- **LINDA**

**HINDA** LISYSLIB

 $\sqrt{20131}$   $\sqrt{22110}$ 

 $-$  **OCCURS DEPENDING ON** 

**523L10** 

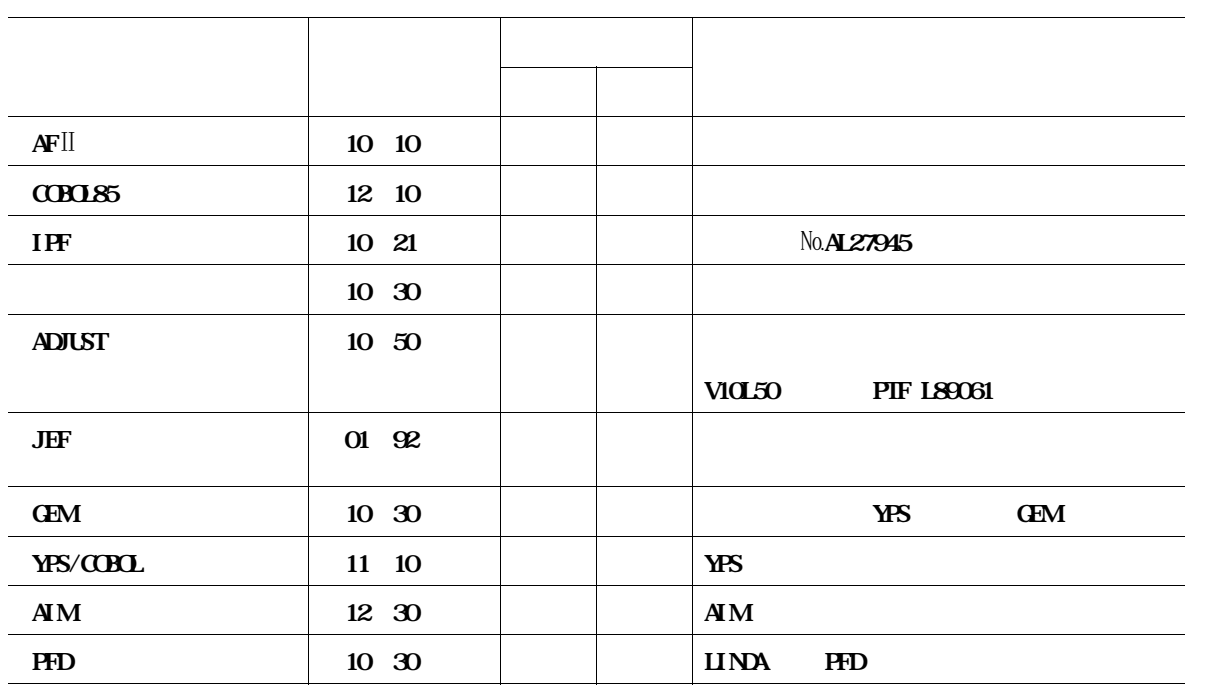

**Web EXAMENT SO EXAMENT SO EXAMENT SO EXAMENT SO EXAMENT SO EXAMENT SO EXAMENT SO EXAMENT SO EXAMENT SO EXAMENT SO EXAMENT SO EXAMENT SO EXAMENT SO EXAMENT SO EXAMENT SO EXAMENT SO EXAMENT SO EXAMENT SO EXAMENT SO EXAMEN** 

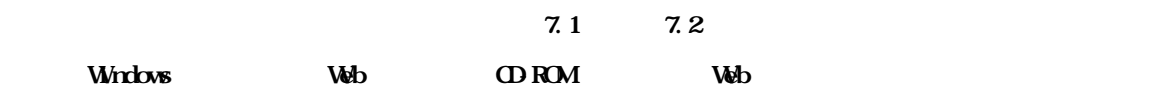

CD-ROM

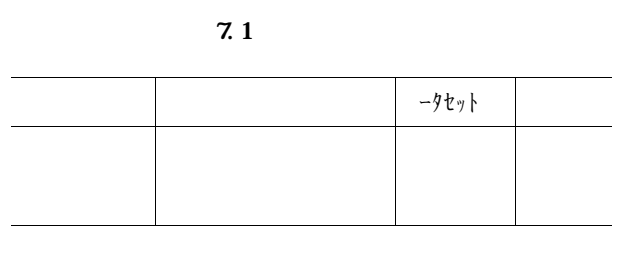

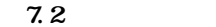

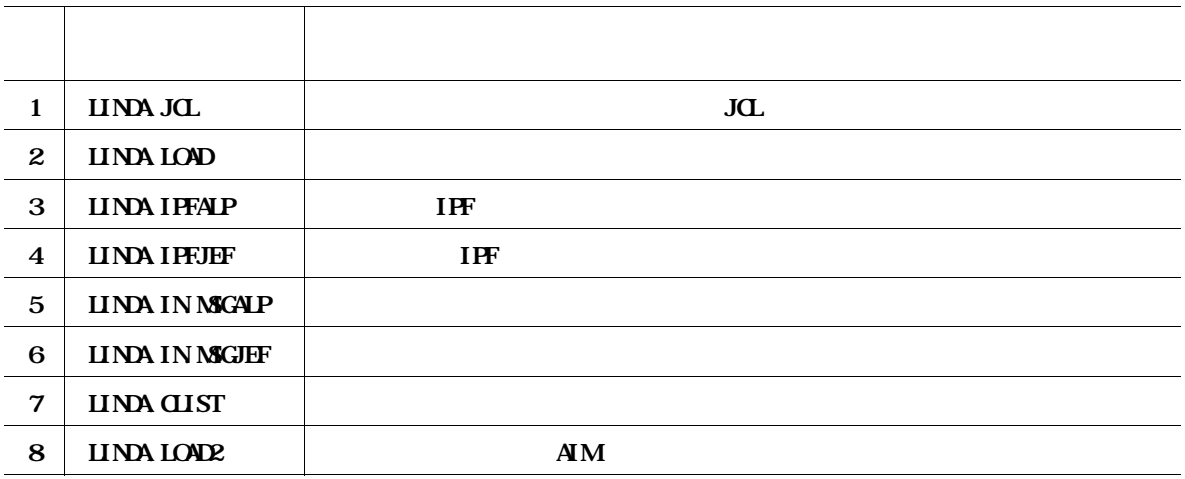

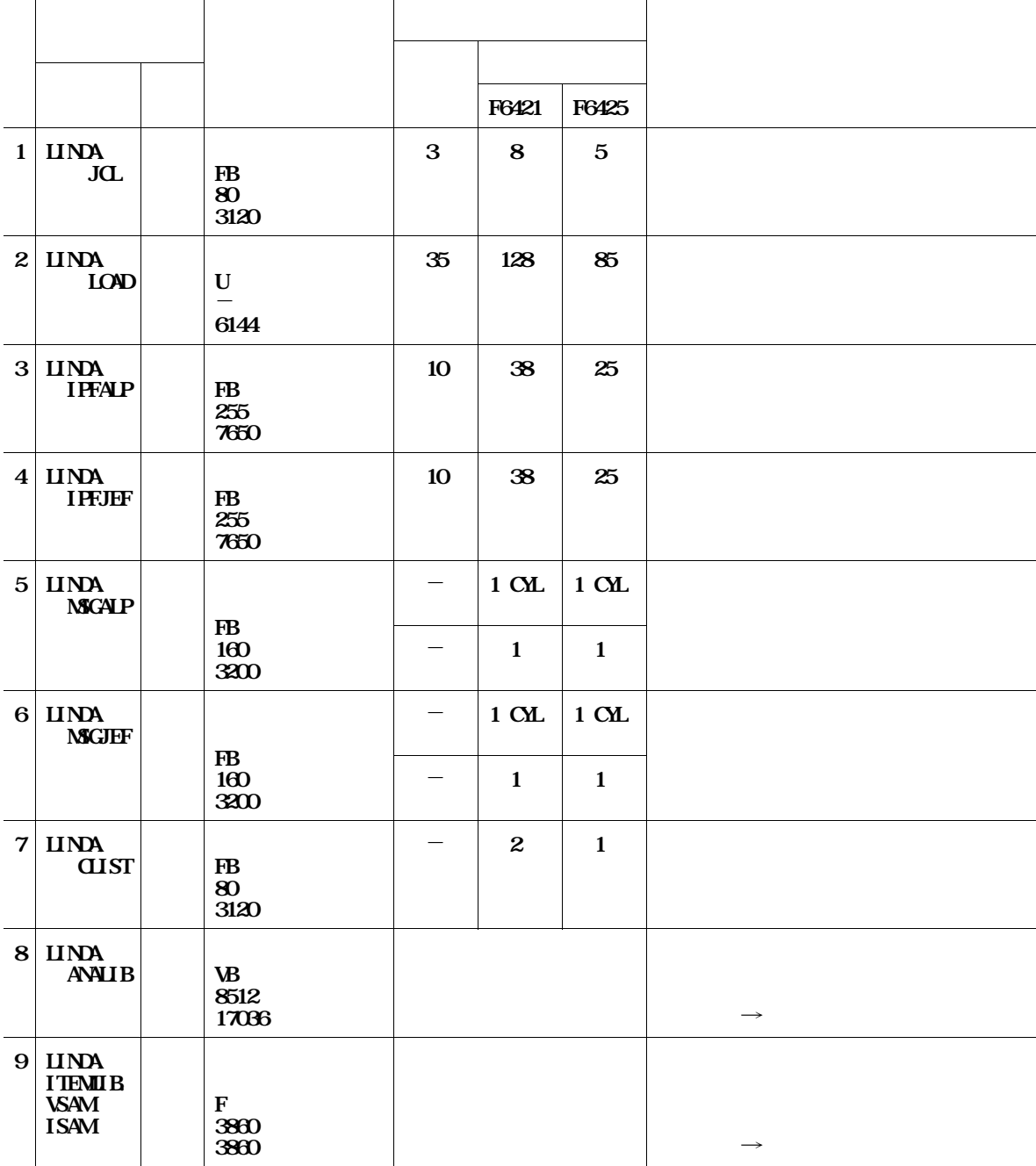

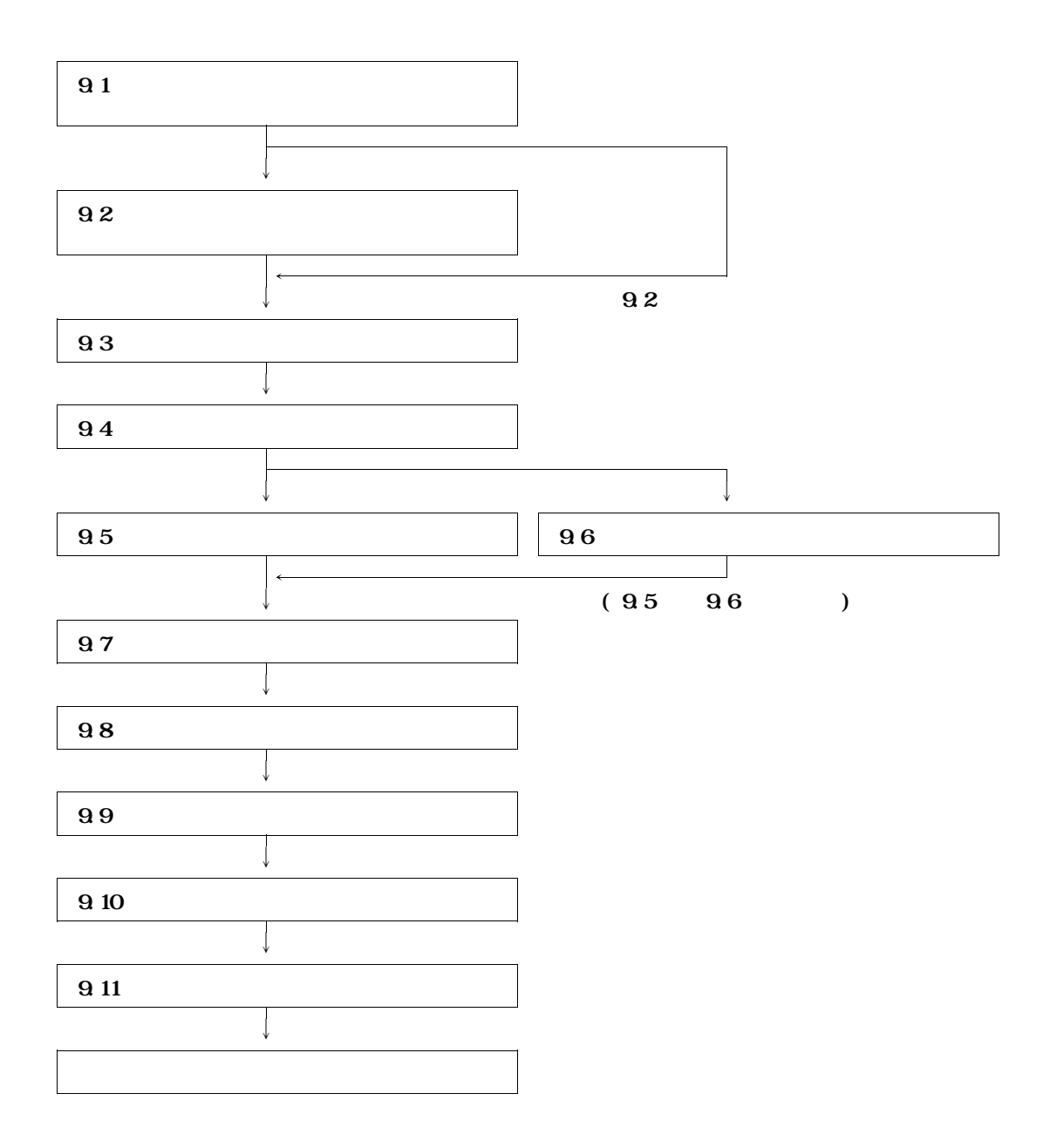

**EXSD EXSD EXSD EXSD EXSD** 

**JSECOPY JSDGENER** 

#### $\blacksquare$  LINDA  $\blacksquare$

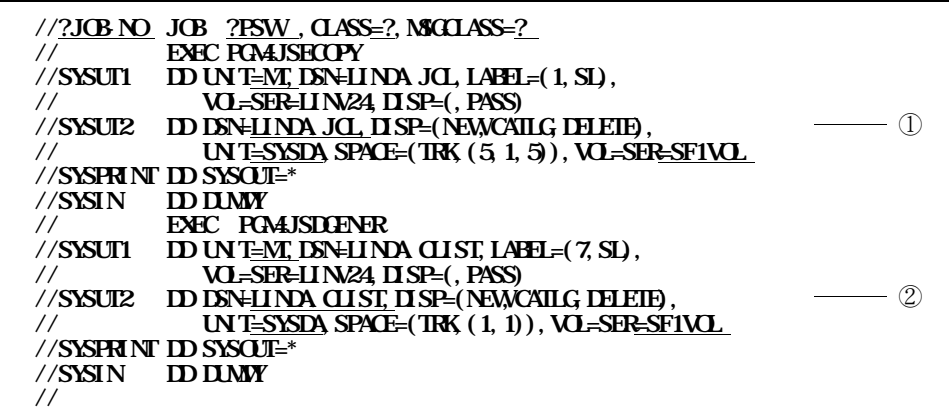

**9.1 D** 

① **セットアップ用ジョブ制御文ライブラリ名**

② **LINDA 起動用コマンドプロシジャ名**

**9.1 でローディングしたセットアップ用ジョブ制御文の各メンバとコマンドプロシジャに記述する**

**TSS EDIT** 

**83** 

'**@CHGALL1'** '**@CHGALL2** 

 $(1)$  **' @CHAL1'** 

 $(2)$  **' @CHAL1'**  $(2)$  **@CHAL1'** 

'@CHCALL1' '@CHCALL2'

**@CHGALL1'** '@CHGALL2'

**READY** 

' **@CHALL1'** ' **@CHALL2** 

 $\bf{GANCE}$ 

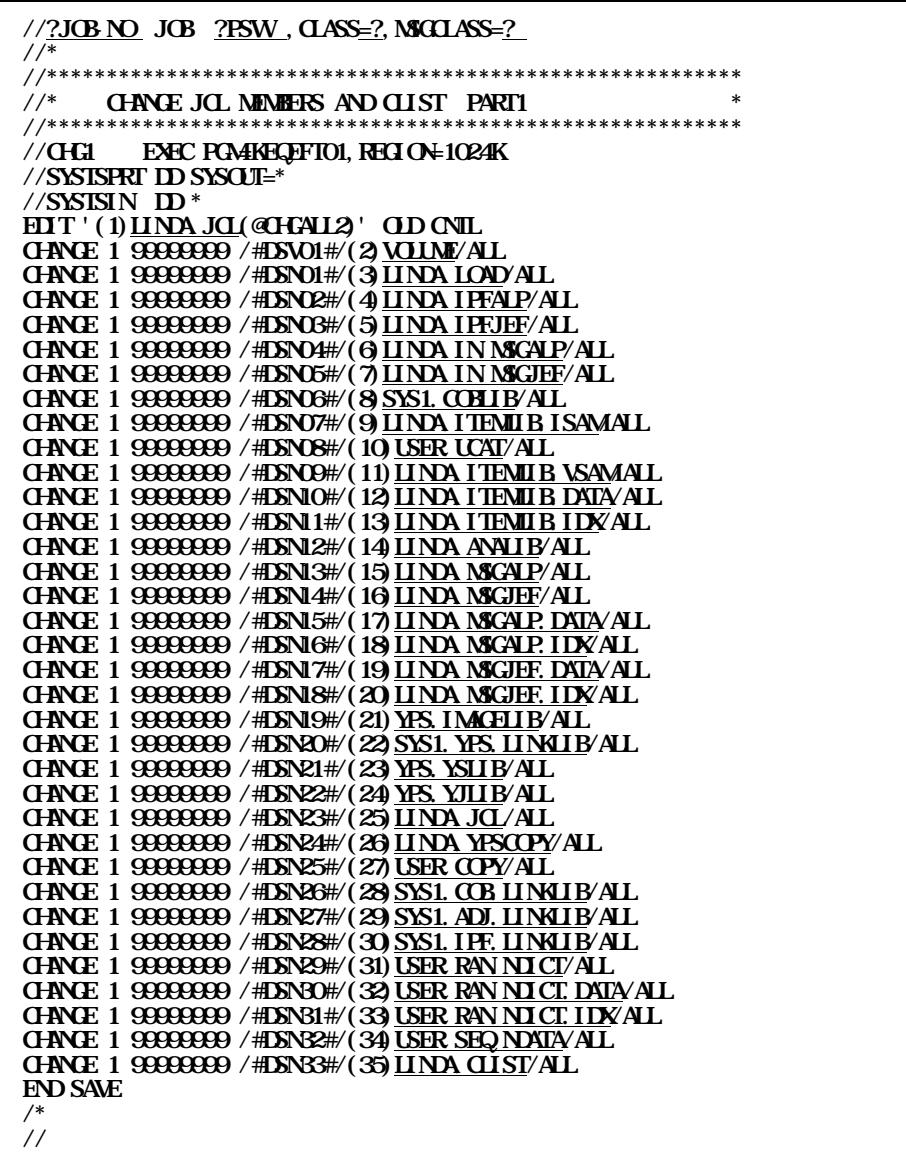

**9.2 '@HAL1'** 

- **(1) セットアップ用ジョブ制御文ライブラリ名**
- **(2) LINDA**
- **(3) LINDA**
- **(4) 英語画面用IPF 画面定義体ライブラリ名**
- **(5) 日本語画面用IPF 画面定義体ライブラリ名**
- **(6) セットアップ用英語メッセージデータセット名**
- **(7) セットアップ用日本語メッセージデータセット名**
- **(8) COBOL85 ライブラリ名**
- **(9) 索引順編成アイテムライブラリ名**
- $(10)$
- (11) **VSAM**
- **(12) VSAM**
- **(13) VSAM**
- **(14)**
- **(15) VSAM**
- (16) **VSAM**
- **(17) VSAM**
- **(18) VSAM英語メッセージデータセット・インデックス部名**
- **(19) VSAM**
- **(20) VSAM日本語メッセージデータセット・インデックス部名**
- **(21) YPS/COBOL**
- **(22) YPS/COBOL コンパイラ名**
- **(23) YPS/COBOL**
- (24) YPS/**COBOL**
- **(25) セットアップ用ジョブ制御文ライブラリ名**
- **(26) YPS**
- **(27) 利用者資産のコピーライブラリ名**
- **(28) COBOL85 コンパイラ名**
- **(29) ADJUSTルーチンライブラリ名(動的結合用のトランジェントライブラリを指定すること.)**
- **(30) IPF ルーチンライブラリ名**
- $(31)$   $\rightarrow$  **10**
- **(32) 日本語名標辞書データ変換のランダムアクセス形式日本語名標辞書名のデータ部名**
- **(33) 日本語名標辞書データ変換のランダムアクセス形式日本語名標辞書名のインデックス部名**
- **(34) 日本語名標辞書データ変換の順アクセス形式日本語名標辞書名**
- **(35) LINDA**

' **@CHAL1'** 

 $\ddot{\phantom{a}}$ 

**EDIT '(1)LINDA.JCL(@CHGALL2)' OLD CNTL CHANGE 1 99999999 /#DSV01#/(2)VOLUME/ALL CHANGE 1 99999999 /#DSN01#/(3)LINDA.LOAD/ALL**  $\ddot{\phantom{a}}$ 

↓

 $\ddot{\phantom{a}}$ **EDIT 'USERO1. LINDA JCL(@CHGALL2)' OLD CNTL CHANGE 1 99999999 /#DSV01#/USR100/ALL CHANGE 1 99999999 /#DSN01#/USER01.LINDA.LOAD/ALL**  $\ddot{\phantom{a}}$ 

 $\alpha$  **and the set of the set of the set of the set of the set of the set of the set of the set of the set of the set of the set of the set of the set of the set of the set of the set of the set of the set of the set of the** 

 $\bf{GANCE}$ 

**//?JOB-NO JOB ?PSW ,CLASS=?,MSGCLASS=? //\* //\*\*\*\*\*\*\*\*\*\*\*\*\*\*\*\*\*\*\*\*\*\*\*\*\*\*\*\*\*\*\*\*\*\*\*\*\*\*\*\*\*\*\*\*\*\*\*\*\*\*\*\*\*\*\*\*\*\* //\* CHANGE JCL MEMBERS AND CLIST PART2 \* //\*\*\*\*\*\*\*\*\*\*\*\*\*\*\*\*\*\*\*\*\*\*\*\*\*\*\*\*\*\*\*\*\*\*\*\*\*\*\*\*\*\*\*\*\*\*\*\*\*\*\*\*\*\*\*\*\*\* //CHG2 EXEC PGM=KEQEFT01,REGION=1024K //SYSTSPRT DD SYSOUT=\* //SYSTSIN DD \* EDIT '#DSN23#(INSTALL)' + OLD CNTL CHANGE 1 99999999 + /@DSV01@/#DSV01#/ALL CHANGE 1 99999999 + /@DSN01@/#DSN01#/ALL CHANGE 1 99999999 + /@DSN02@/#DSN02#/ALL CHANGE 1 99999999 + /@DSN03@/#DSN03#/ALL CHANGE 1 99999999 + /@DSN04@/#DSN04#/ALL CHANGE 1 99999999 + /@DSN05@/#DSN05#/ALL END SAVE EDIT '#DSN23#(PROFILE)' + OLD CLIST CHANGE 1 99999999 + /@DSN01@/#DSN01#/ALL CHANGE 1 99999999 + /@DSN06@/#DSN06#/ALL END SAVE EDIT '#DSN31#' + OLD CLIST CHANGE 1 99999999 + /@DSN01@/#DSN01#/ALL CHANGE 1 99999999 + /@DSN09@/#DSN09#/ALL CHANGE 1 99999999 + /@DSN12@/#DSN12#/ALL CHANGE 1 99999999 + /@DSN25@/#DSN25#/ALL CHANGE 1 99999999 + /@DSN23@/#DSN23#/ALL CHANGE 1 99999999 + /@DSN03@/#DSN03#/ALL CHANGE 1 99999999 + /@DSN14@/#DSN14#/ALL CHANGE 1 99999999 + /@DSN02@/#DSN02#/ALL CHANGE 1 99999999 + /@DSN13@/#DSN13#/ALL CHANGE 1 99999999 + /@DSN06@/#DSN06#/ALL CHANGE 1 99999999 + /@DSN26@/#DSN26#/ALL CHANGE 1 99999999 + /@DSN27@/#DSN27#/ALL CHANGE 1 99999999 + /@DSN28@/#DSN28#/ALL END SAVE /\* //**

```
\text{LINA} example \text{Q4}
```
// //\*

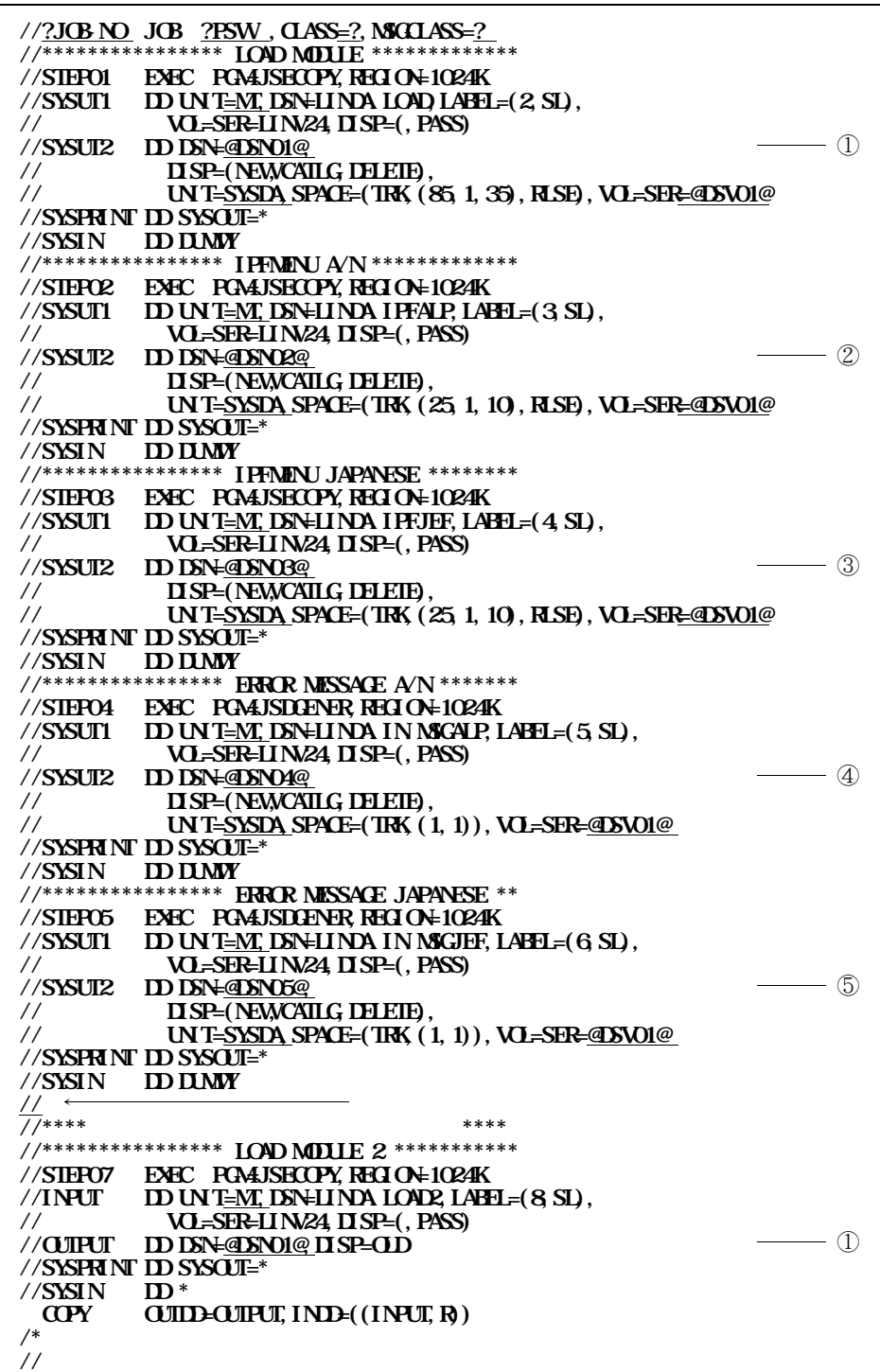

**Q** 4

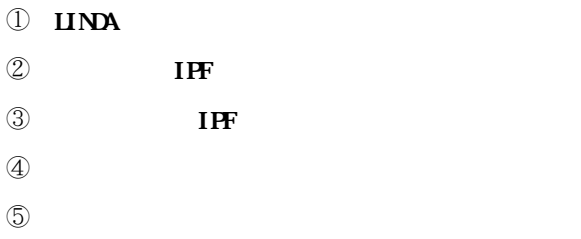

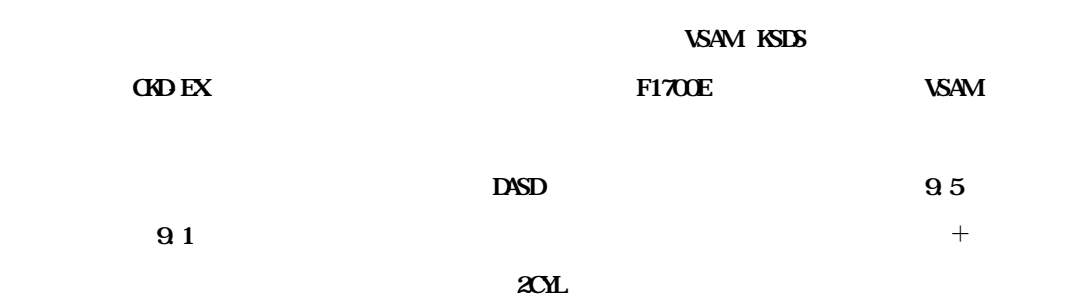

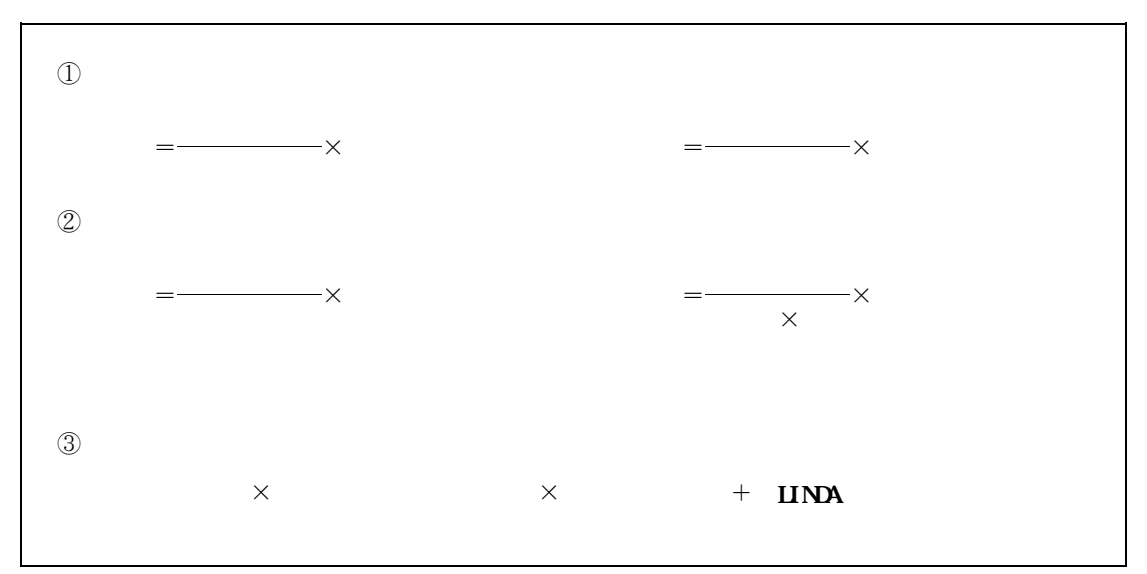

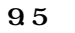

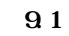

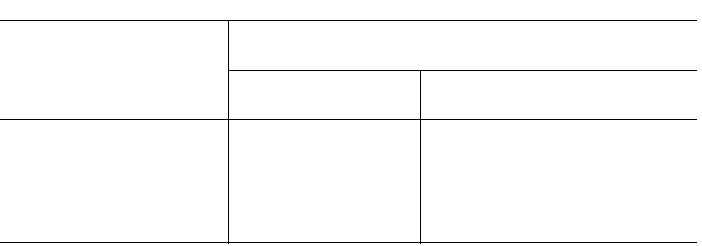

**9.6 USMLXISS** 

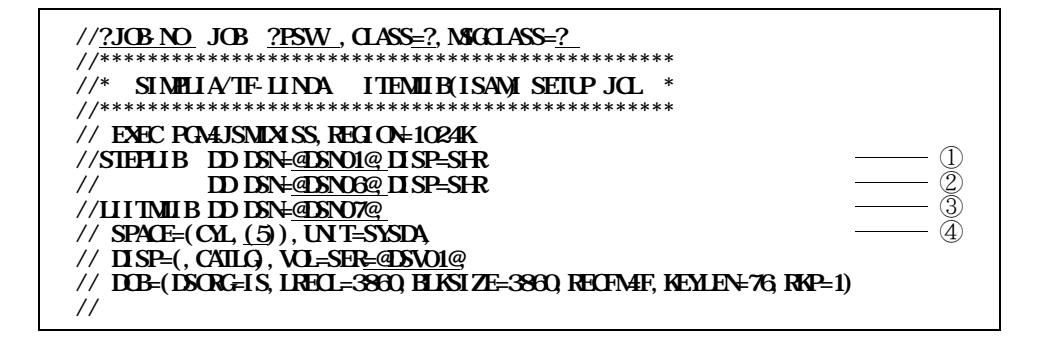

**図9.6 索引順編成アイテムライブラリ作成用ジョブ制御文**

- **1 LINDA**
- 2 **CBOL85**
- ③ **索引順編成アイテムライブラリ名**
- ④ **算出スペース量**

**USMLXXSS** (9.7

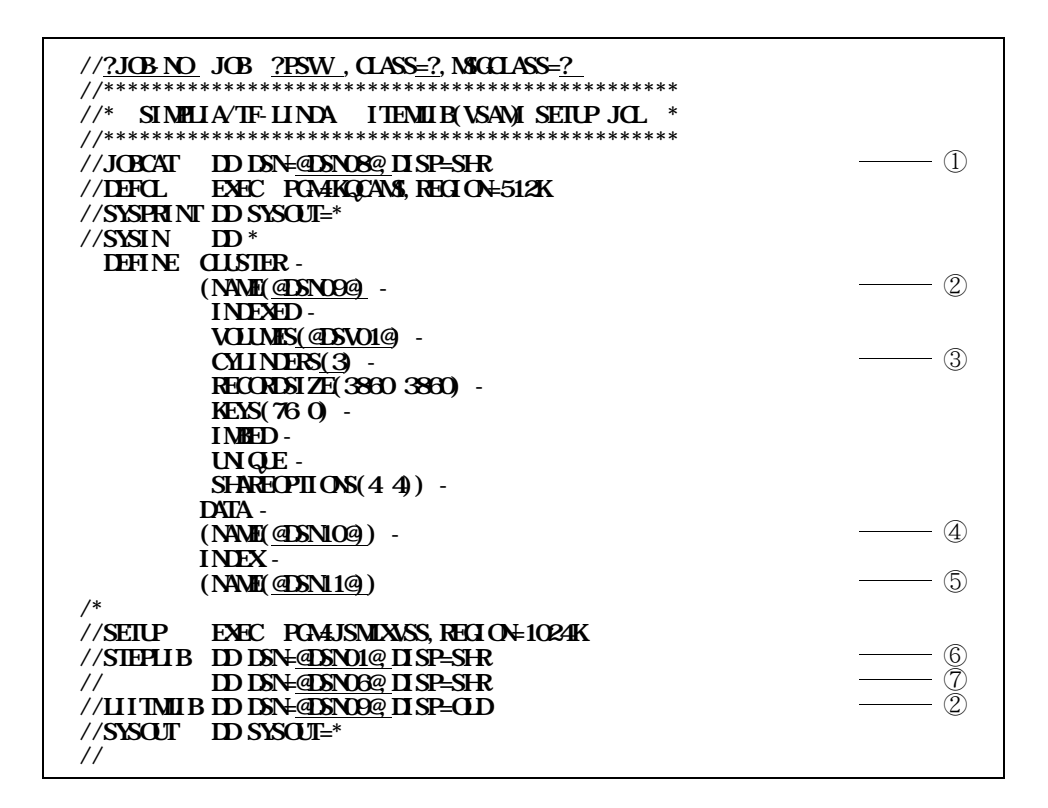

**9.7 VSAM** 

- ① **ユーザカタログ名(マスタカタログで管理する場合は省略可能)**
- 2 **VSAM**
- ③ **算出スペース量**
- ④ **VSAMアイテムライブラリ・データ部名**
- **5 VSAM**
- **6 LINDA**
- ⑦ **COBOL85 ライブラリ名(注)**

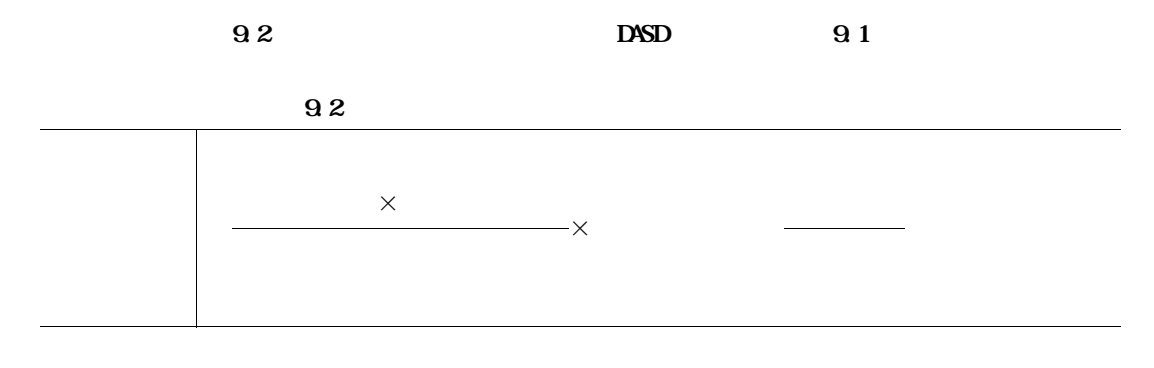

' JSMLXANL' 98

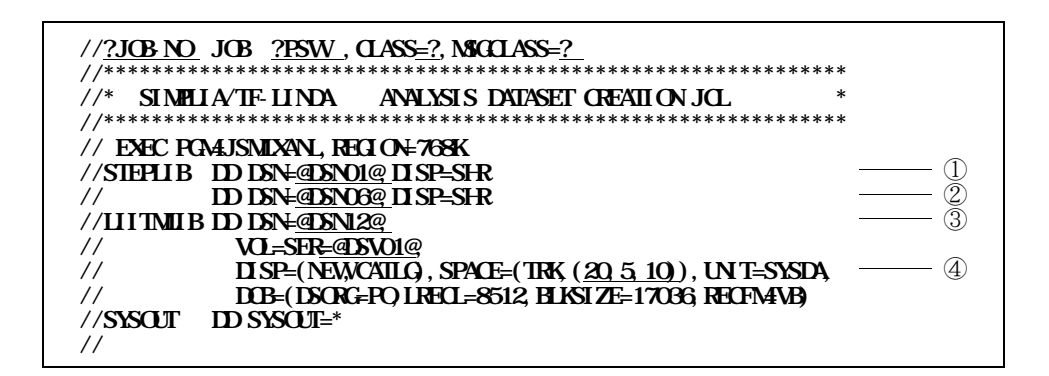

 $98$ 

- $\mathbb{D}$  IINDA
- 
- $\circled{3}$
- $\circled{4}$

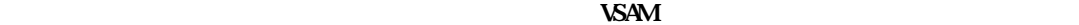

**CKD-EX EXAM** 

**SMLXMSG** (  $\overline{9.9}$  )  $\overline{8}$  VSAM

**USMLVMSG** (  $\qquad 9.10$ 

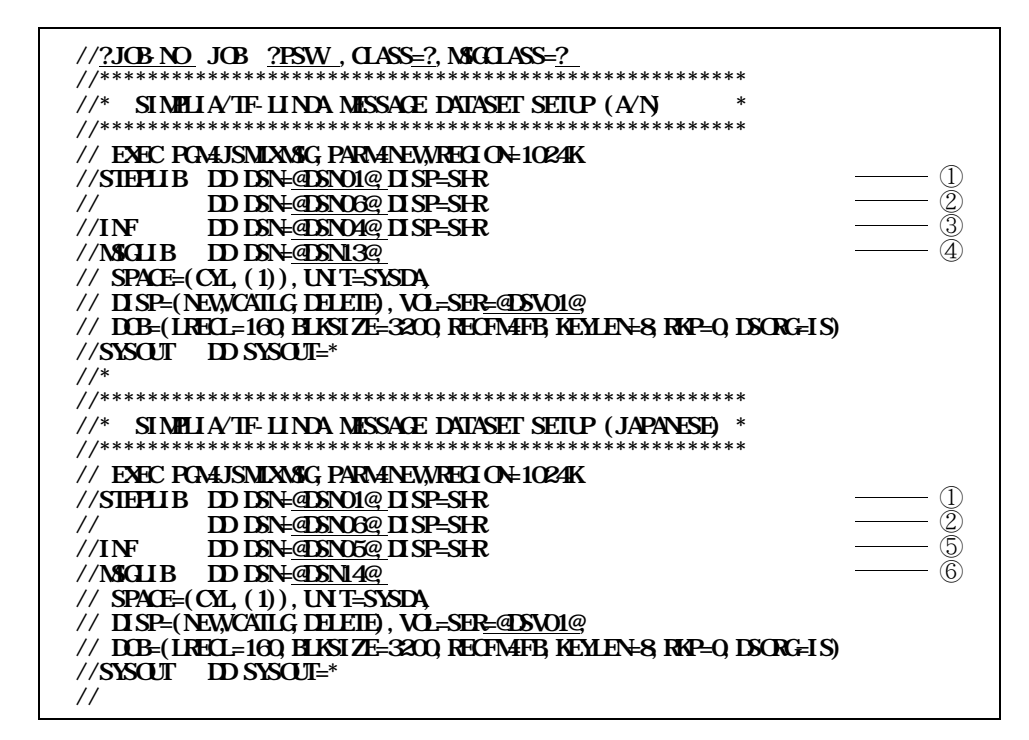

**図9.9 索引順編成メッセージセットアップ用ジョブ制御文**

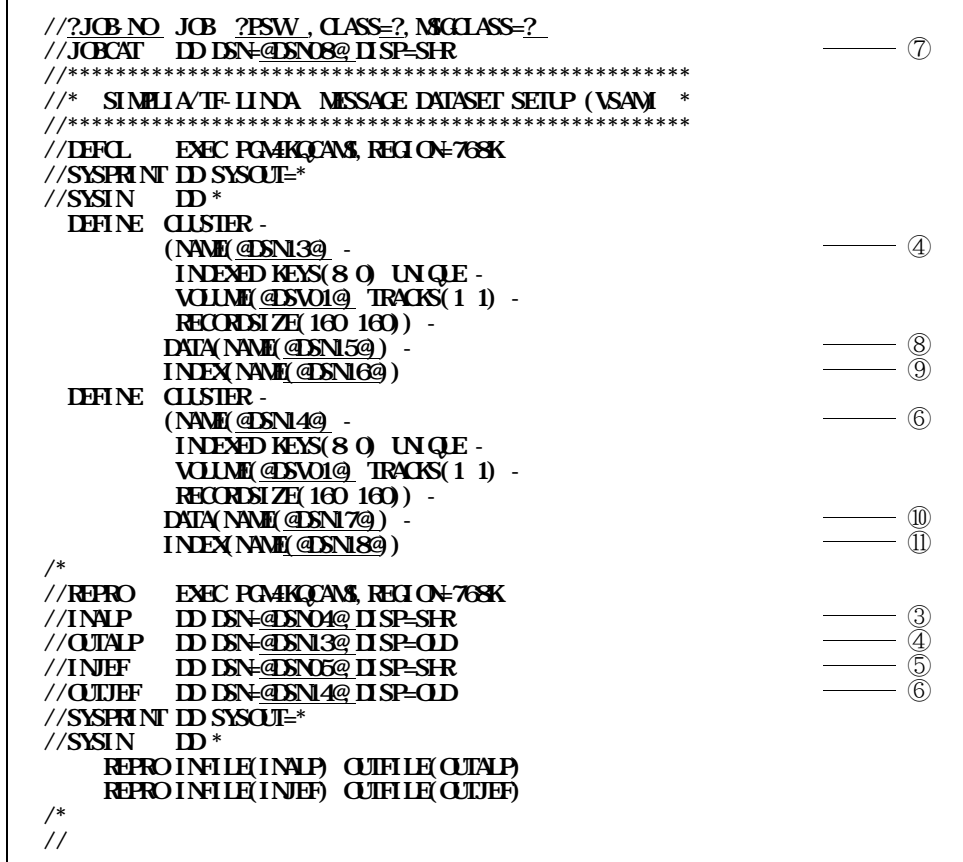

**9.10 VSAM** 

- **D LINDA**
- **2 CDOL85**
- ③ **セットアップ用英語メッセージデータセット名**
- ④ **VSAM又は索引順編成英語メッセージデータセット名**
- ⑤ **セットアップ用日本語メッセージデータセット名**
- **6 VSAM**
- ⑦ **ユーザカタログ名(マスタカタログで管理する場合は省略可能)**
- **8 VSAM**
- **<sup>③</sup> VSAM**
- ⑩ **VSAM日本語メッセージデータセット・データ部名**
- ⑪ **VSAM日本語メッセージデータセット・インデックス部名**

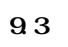

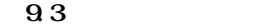

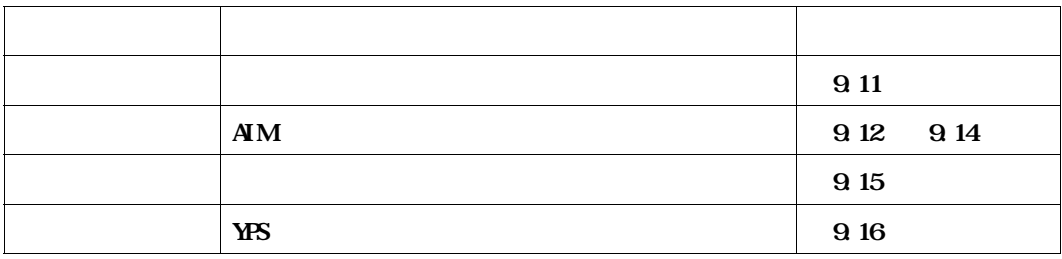

**9.11 LIPRINT** 

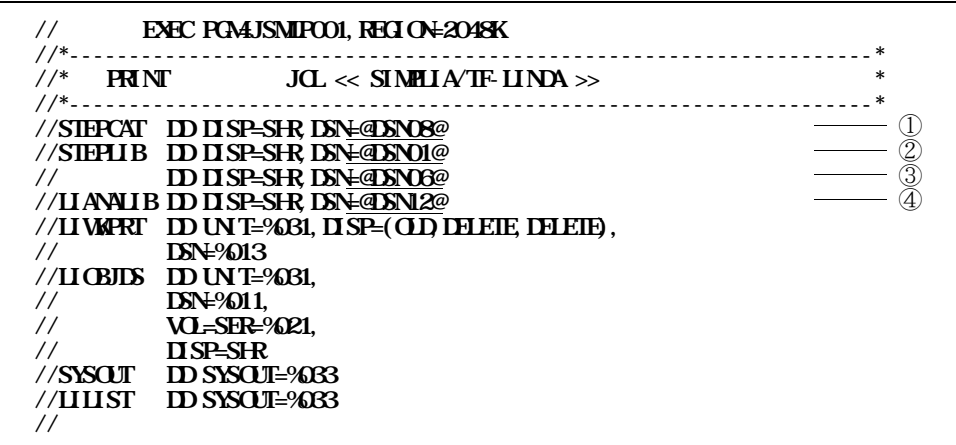

**9.11 UPRINT** 

- ① **ユーザカタログ名(マスタカタログで管理する場合は省略可能)**
- ② **LINDA**
- ③ **COBOL85 ライブラリ名(注)**
- ④ **アナライズファイル名**

**図中の項番は説明の項番に対応する.AIM のバージョンによって,修正方法が異なるので注意する.**

**Q** 13

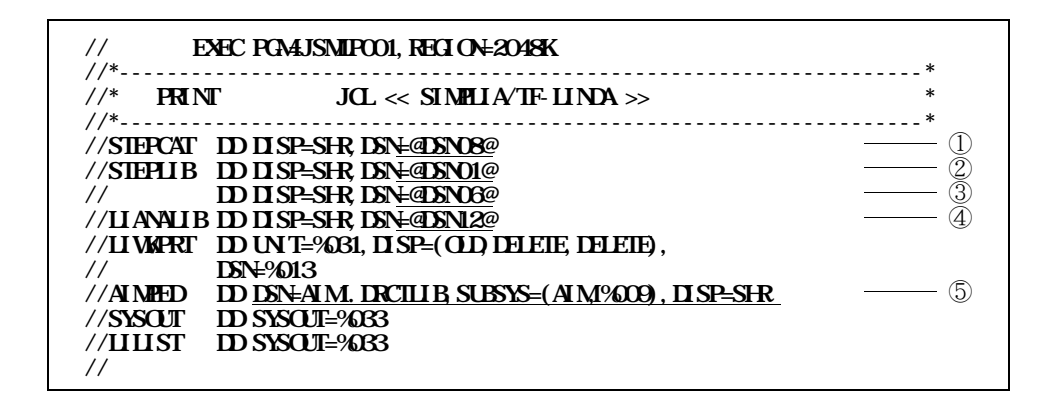

**9.12 LIPRINTA** 

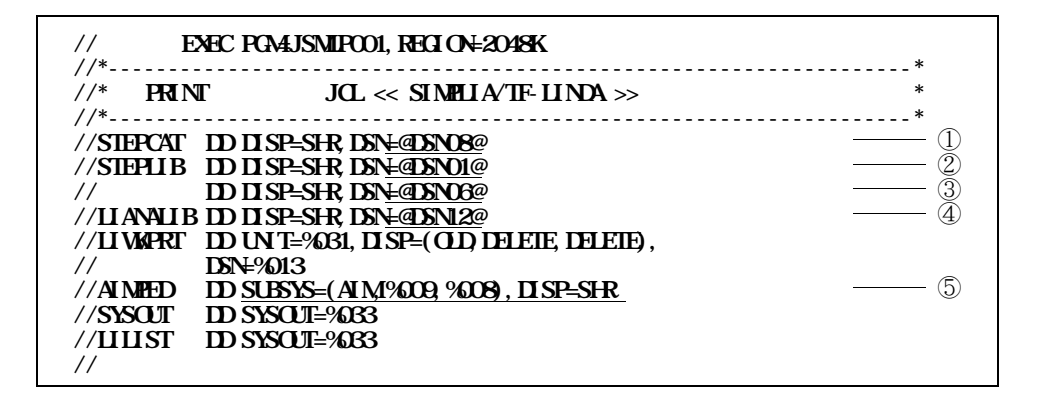

**9.13 UPRINTA** 

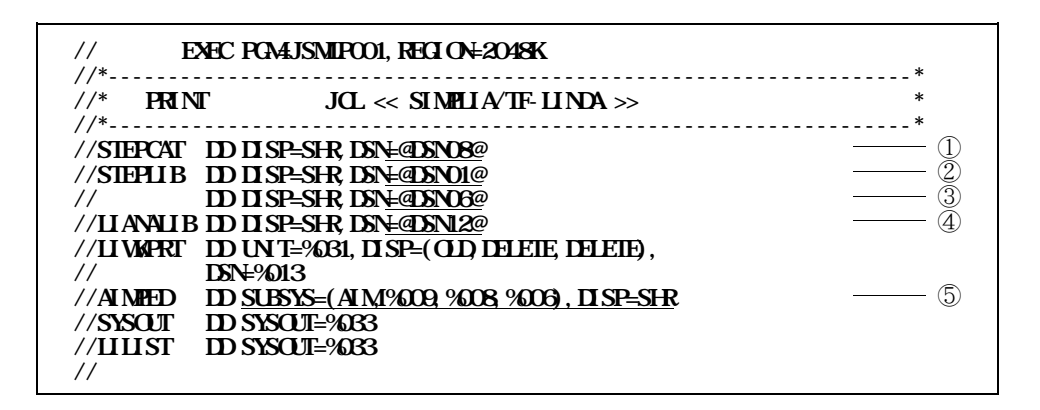

**9.14 UPRINTA** 

- ① **ユーザカタログ名(マスタカタログで管理する場合は省略可能)**
- **② IINA** 3 COBOL85
- ④ **アナライズファイル名** ⑤ **AIMPED DD 文**

 $\Omega$  15  $\Omega$  **LIUTYO1** 

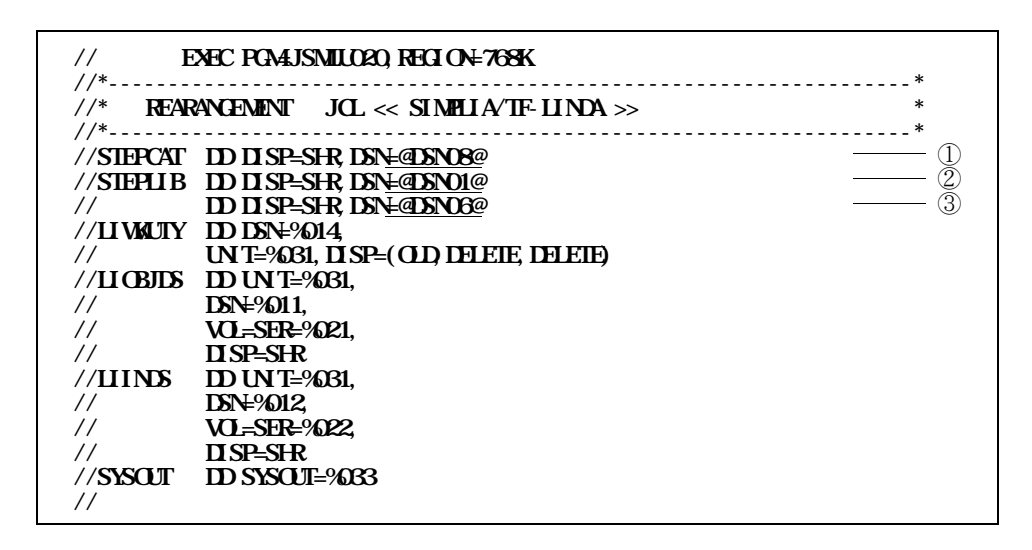

**a** 15 **IIUTY01** 

- ① **ユーザカタログ名(マスタカタログで管理する場合は省略可能)**
- ② **LINDA**
- 3 **COBOL85**

 $9.16$  **LIYPSCB** 

**//\*-------------------------------------------------------------------\***  $\frac{1}{4}$  YPS ENVIRONMENT CREATE JOB  $\ll$  SIMPLIA/TF-LINDA  $\gg$ **//\*-------------------------------------------------------------------\* //\*\*\*\*\*\*\*\*\*\*\*\*\*\*\*\*\*\*\*\*\*\*\*\*\*\*\*\*\*\*\*\*\*\*\*\*\*\*\*\*\*\*\*\*\*\*\*\*\*\*\*\*\*\*\*\*\*\*\*\*\*\*\*\*\*\*\*\*\***  $\frac{1}{4}$   $\frac{1}{4}$  **//\*\*\*\*\*\*\*\*\*\*\*\*\*\*\*\*\*\*\*\*\*\*\*\*\*\*\*\*\*\*\*\*\*\*\*\*\*\*\*\*\*\*\*\*\*\*\*\*\*\*\*\*\*\*\*\*\*\*\*\*\*\*\*\*\*\*\*\*\* //\*IMAGELIB DD DISP=SHR,DSN=@DSN19@** ① **//YPSCOB EXEC PGALISNILUO4, REGION=4096K //STEPCAT DD DISP=SHR,DSN=@DSN08@** ② **//STEPLIB DD DISP=SHR,DSN=@DSN01@** ③ **// DD DISP=SHR,DSN=@DSN06@** ④ **// DD DISP=SHR,DSN=@DSN20@** ⑤ **//YMEMTBL DD DSN=%015, // UNIT=%031,DISP=(OLD,DELETE,DELETE)** //**\***<br>//\*<br>//\*----------- **YFS U**  $\bar{7}$ *k* **//\*---------- YPS** ロ ラム **仕様書 -**タセツト **------------------\* //SYSYIN DD DSN=%017, // VOL=SER=%027, // UNIT=%031,DISP=SHR //\* //\*---------- 外部構文定義仕様書 -**タセツト **----------------\* //\*SYSYLIB DD DSN=@DSN21@,DISP=SHR** ⑥ **//\* //\*---------- 外部日本語名標宣言仕様書 -**タセツト **----------\* //\*SYSYJLIB DD DSN=@DSN22@,DISP=SHR** ⑦ **//\* //\*----------** インクル**- 仕様書 -**タセツト **---------------------\* //SYSYINC DD DSN=%017, // VOL=SER=%027, // UNIT=%031,DISP=SHR //\* //\*----------- オ シヨン -タセツト ----------------------\* //SYSYOPT DD DSN=@DSN23@(YPSOPT),DISP=SHR** ⑧ **//\* //\*---------- COBOL原始** ロ ラム **-**タセツト **------------------\* //SYSIN DD DSN=@DSN24@,DISP=SHR** ⑨ **//\* //\*---------- YPS** リスト -タセツト -----------------------------\* **//SYSYPRT DD SYSOUT=%033,FCB=STD3,CHARS=YPSA** ⑩⑪ **//\* //\*----------** メツセ**-ジデ-**タセツト **----------------------------\* //SYSTERM DD SYSOUT=%033,FCB=STD3** ⑩ **//\* //SYSYUT1 DD UNIT=%031,DISP=NEW, // SPACE=(TRK,(9,9),RLSE) //\* //SYSOUT DD SYSOUT=%033 //**

**9.16 UYPSCB** 

 **YPS/COBOL 用イメージライブラリ名(必要ならば//\* を//に修正して指定する.) ユーザカタログ名(マスタカタログで管理する場合は省略可能) 3 LINDA COBOL85 ライブラリ名(注) 5 YPS/CORO YPS/COBOL 用外部構文定義仕様書名(必要ならば//\* を//に修正して指定する.) YPS/COBOL 用外部日本語名標宣言仕様書名(必要ならば//\* を//に修正して指定する.)**

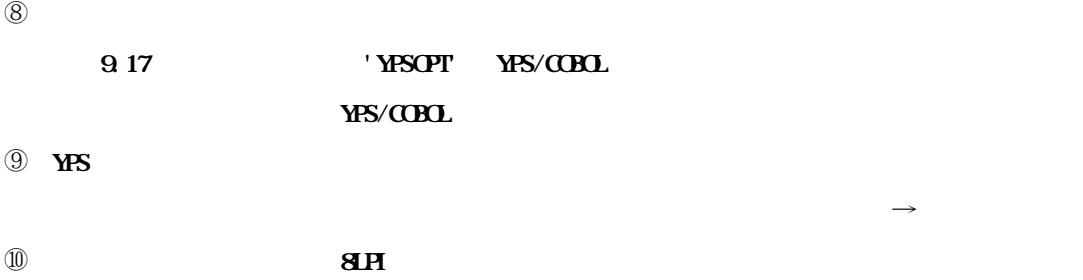

**① YPS** 

**NOCHECK NOTURB STATIS LANGLVL(V11) NOJOIN NOOBJECT FLAG(I) TERM NOYDCT NOLCHECK NOCOMMENT PREFIX(JVV) NOUSING NOYPRINT NOXREF NOTEST NOCOVERAGE APOST INCD** ANCON **LINECOUNT(60) YPSSRC(1)**

**9.17 YPS/COBOL MPSOPT** 

**EXPS**. The state of the state of the state of the state  $YPS$ 

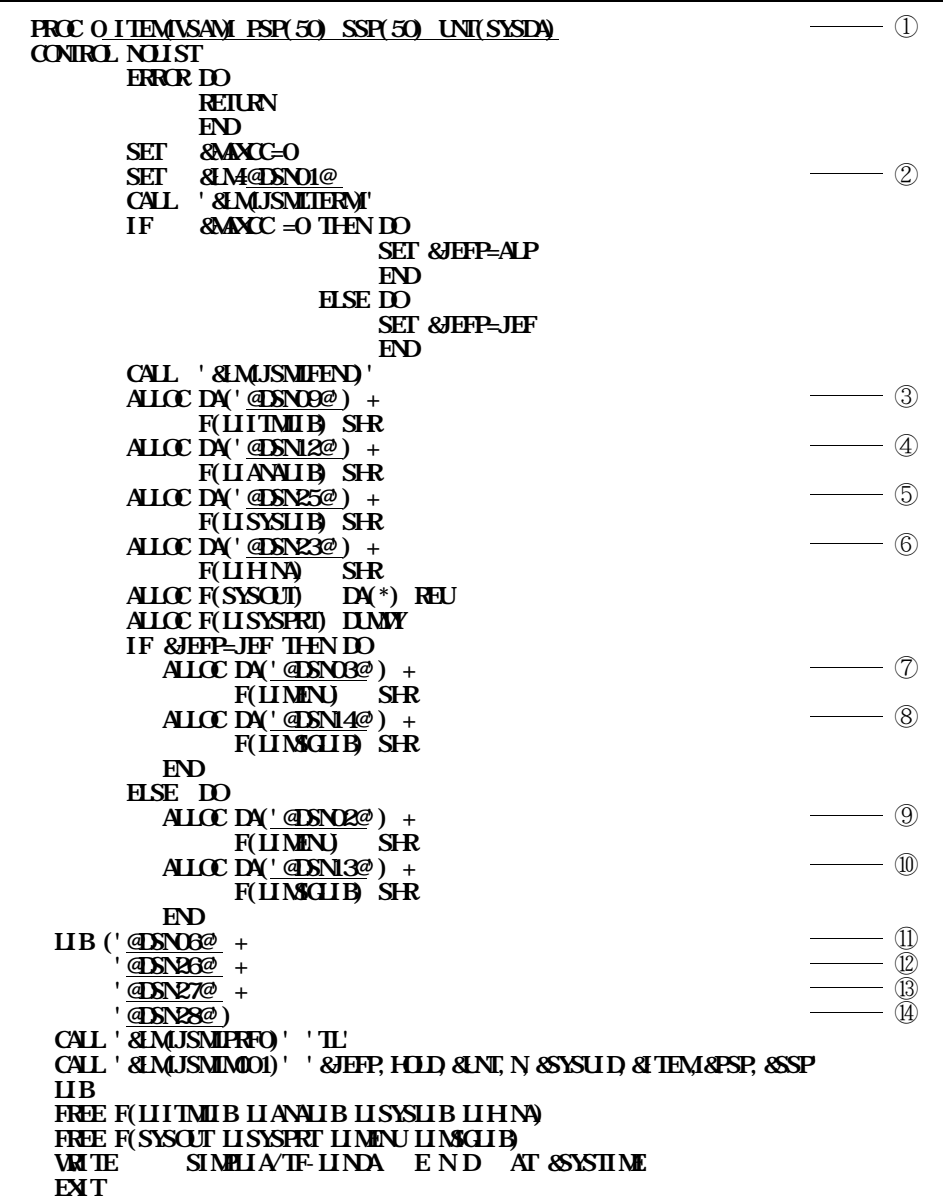

**9.18 LINDA** 

① **起動用パラメタ**

………………… ③

**(ISAM:索引順編成 VSAM:VSAM)** …………… **LINDA** 

**LINDA** 

**SSP …………… LINDA 起動後に割り当てられるワークデータセットの増分値で,あらゆ**

**9999 TRK** 

**9999 TRK** 

**◆【1】 4.2**

**◆【1】 4.2**

## …………… ② **LINDA** ③ **VSAM又は索引順編成アイテムライブラリ名(データセット編成を**①**のITEMパラメタに指定する)** ④ **アナライズファイル名** ⑤ **コピーライブラリ名(以下のいずれかを指定する.)**

**利用者資産のコピーライブラリ(区分編成またはGEM ) YPS**  $\blacksquare$ **(YPS example) , the set of the set of the set of the set of the set of the set of the set of the set of the set of the set of the set of the set of the set of the set of the set of the set of the set of the set of the set** 

**可変長,**レコー **長:84~255 が望ましい)すること.)**

- ⑥ **セットアップ用ジョブ制御文ライブラリ名**
- ⑦ **日本語画面用IPF 画面定義体ライブラリ名**
- **8 VSAM**
- ⑨ **英語画面用IPF 画面定義体ライブラリ名**
- **10 VSAM**
- **10 CBOL85**
- ⑫ **COBOL85 コンパイラ名(注)**
- **13 ADJUST**

**④** IPF

## **TSS READY**

## **EXEC 'LINDA CLIST'**

① **LINDA** 

**9.4** (1)

## **CONTROL MSG LIST**

② **メニュー画面が表示された後,オプションを何も指定しないで実行キーを押下する.メッセージ**

③ **順編成データセットの創成/更新処理でアイテムセレクト処理を行うことで,コピー句の割当て,**  $\blacksquare$ **操作方法については"3.適用マニュアル"に示すマニュアルを参照されたい.**

④ **順編成データセットの印刷,再配置処理を行う.各バッチ処理が正常に終了し,ひな型JCL の修**

# **プション**' '**)を選択してJOB 文等の印刷情報を修正すること.**

⑤ **YPS 構造体解析に対応したコマンドプロシジャを実行して**①**を確認後,YPS 構造体解析処理を行**  $J$ CL  $J$ **LOB**  $J$ 

⑥ **必要に応じてA/N端末でも,**① ②**のテストを実施する.**

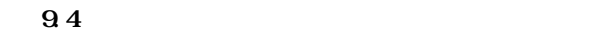

**システムコード 対 処 0CH4 RY 03B アイテムライブラリ(ISAM)のセットアップ結果を見直 03D メッセージファイル(ISAM)のセットアップ結果を見直通することができます。 ユーザーコード オープンエラー(割当てミス) 00NIROL LIST MSG (NOLIST は削除)し,再度起動して**'**割当てエラー**'**になって**

COBOL85 DF

**のであり,順アクセス形式からランダムアクセス形式(ADJUSTの日本語ファイル編集ユーティリティで作成す**

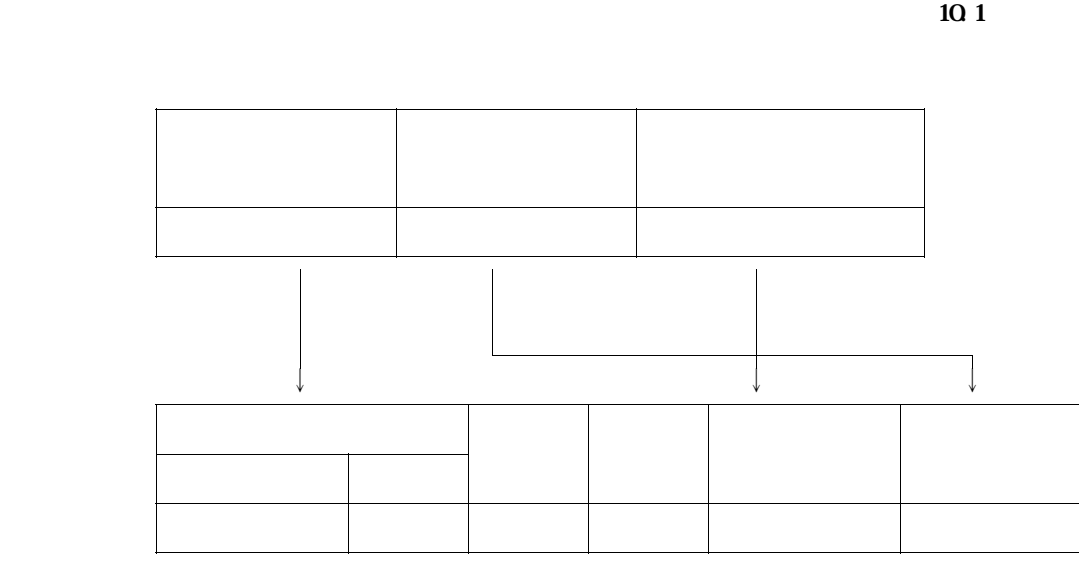

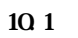

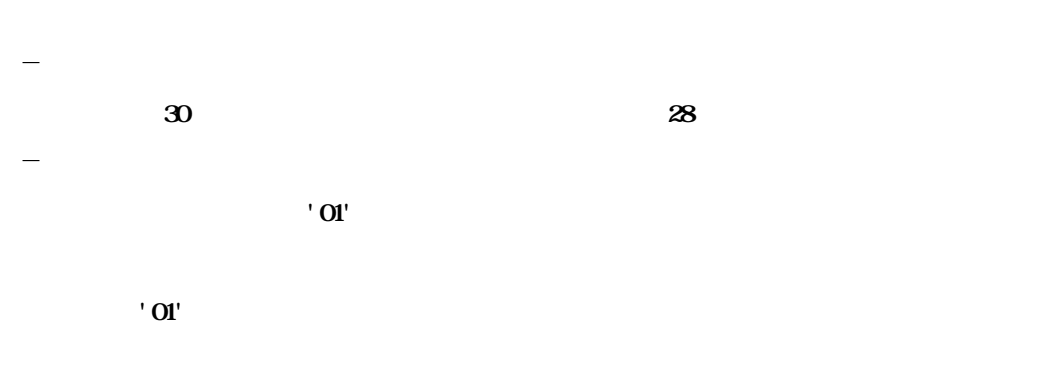

**無条件に'30'が設定される.**

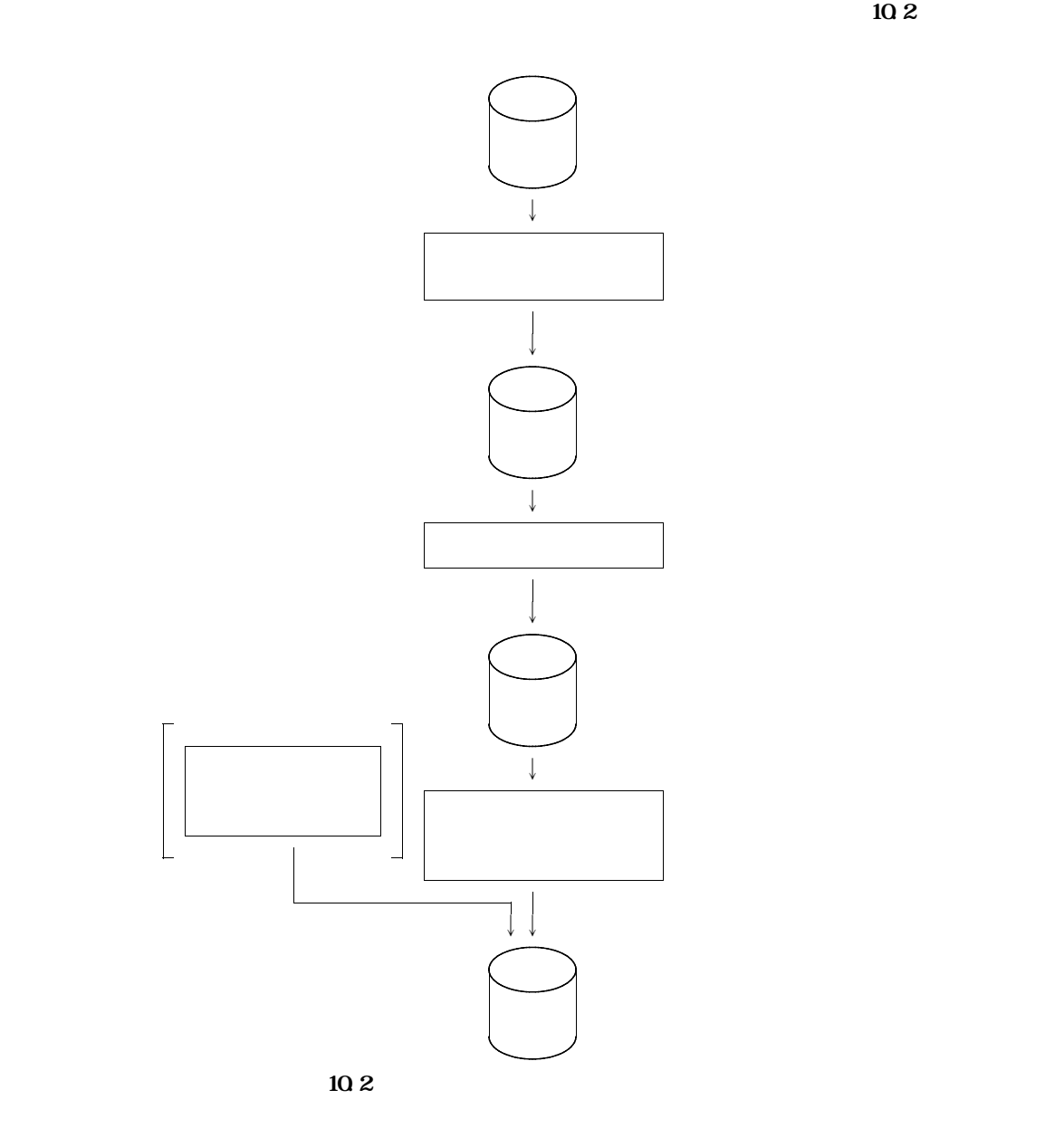

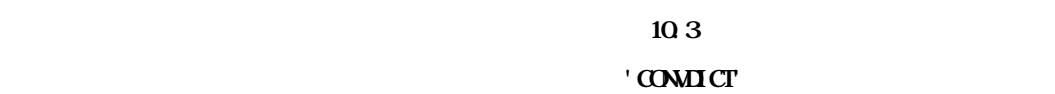

**ランダムアクセス形式日本語名標辞書をVSAMで作成しない場合は,KQCAMS1 のステップは実行しな**

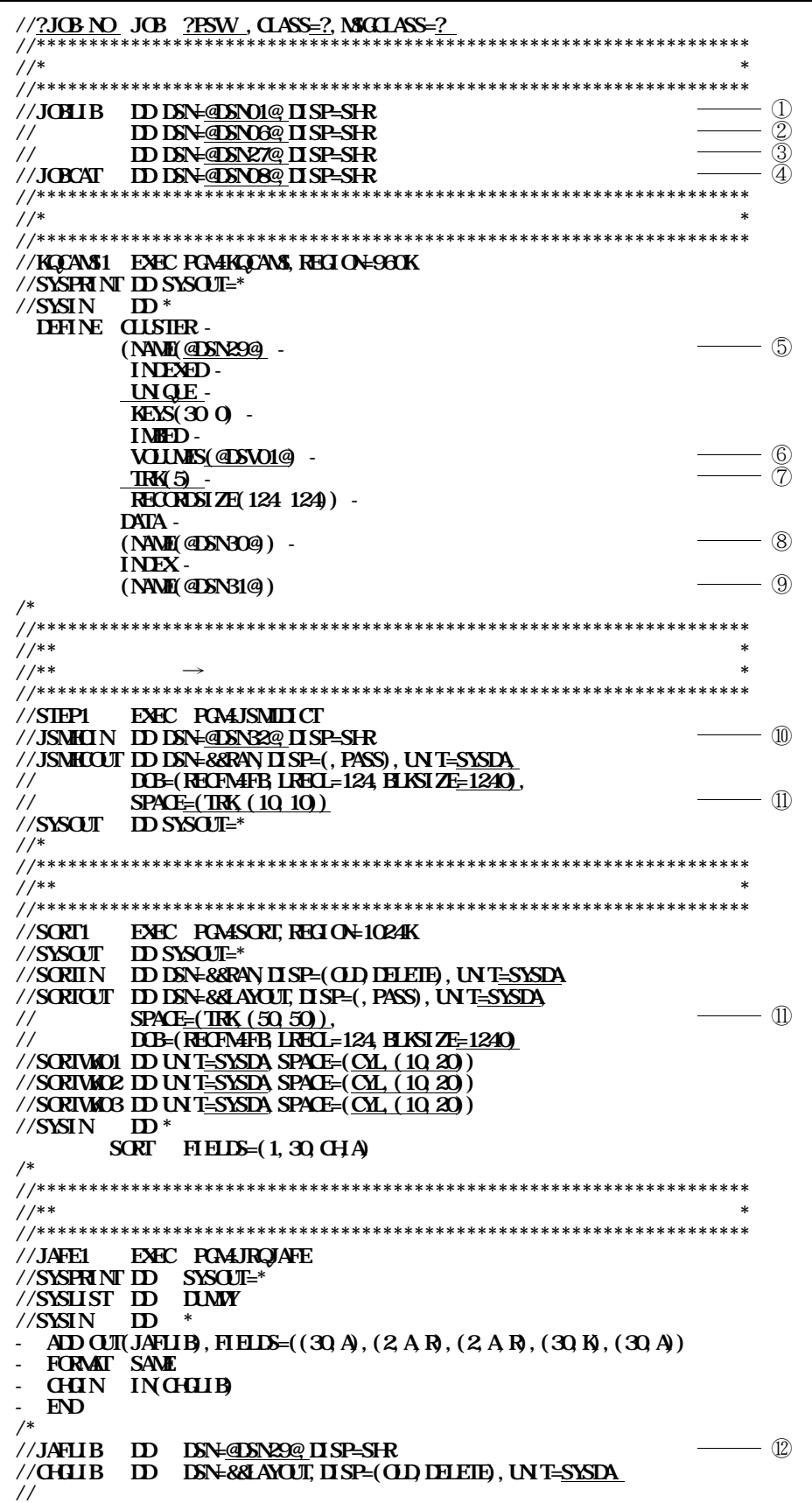

- **D LINDA**
- 2 **CBOL85**
- **3 ADJUST**

④ **ユーザカタログ名(マスタカタログで管理する場合は省略可能)**

- **5 VSAM**
- **6 VSAM**
- ⑦ **VSAMのランダムアクセス形式日本語名標辞書の割当て容量**
- **8 VSAM**
- **<sup>③</sup> <b>VSAM**
- ⑩ **順アクセス形式日本語名標辞書名**
- ⑪ **ランダムアクセス形式日本語名標辞書の作成データの割当て容量**
- ⑫ **ランダムアクセス形式日本語名標辞書名**

**(VSAMの場合は,**⑤**のクラスタ名を指定し,順編成のランダムアクセス形式日本語名標辞書を作**

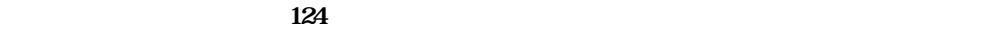

- **ランダムアクセス形式の日本語名標辞書の項目キーは28バイト以内でなければならないので,**

- **キー部のデータに重複しているものがあるなど,入力元の順アクセス形式の日本語名標辞書の**

**<del>インスの子は、29</del> およびの子がある場合。このキー部に29** 

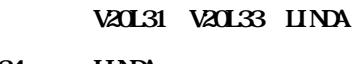

**V20L34** LINDA **EXECUTE TO LINDA** 

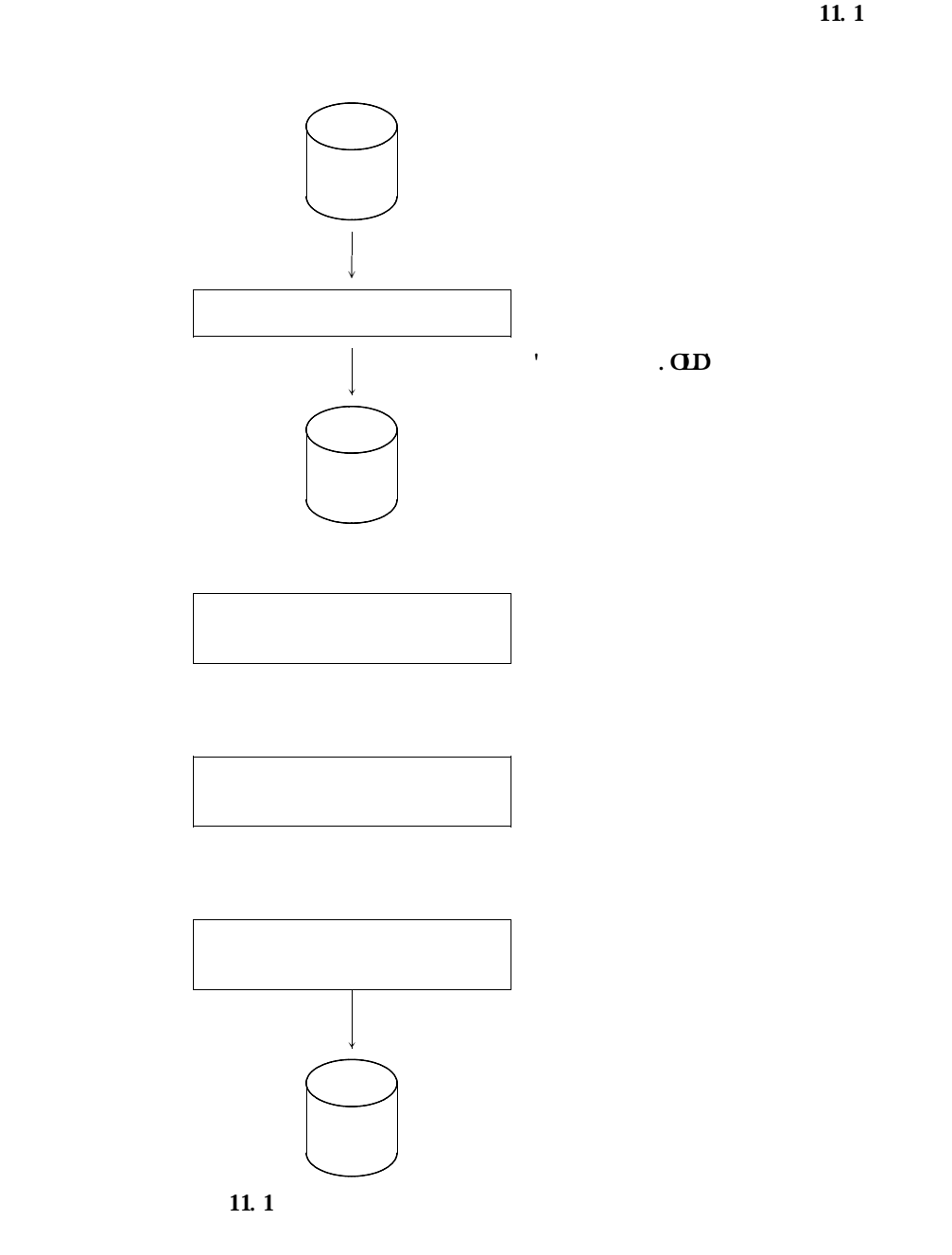

11.2 ' CONANA'

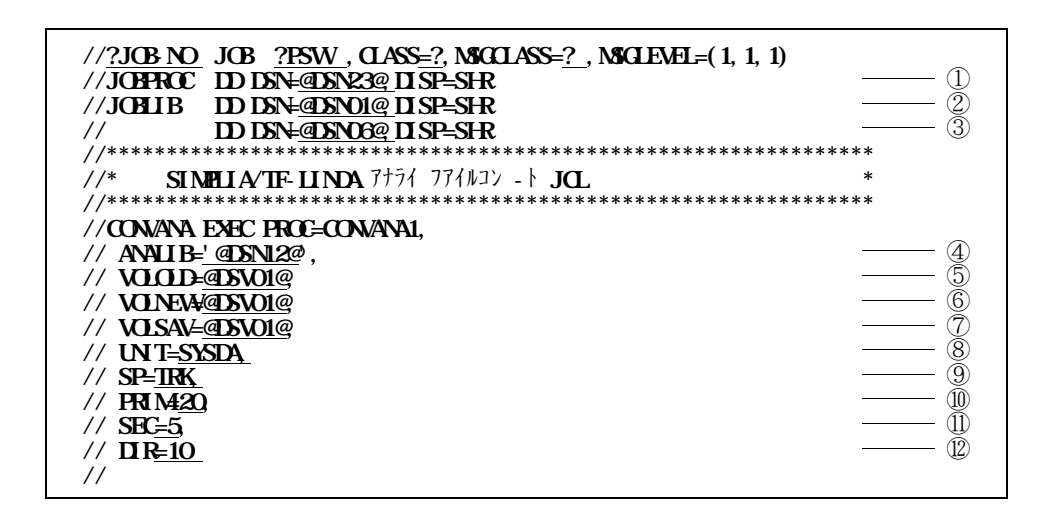

 $11.2$ 

 $\circled{1}$ 

 $\oslash$  IINDA

 $\circledS$ **COROLS5** 

- $\circled{4}$
- $\circledS$

 $^\circledR$ 

 $\circledcirc$ 

 $\circledS$ 

 $\circled{9}$ 

 $^{\textcircled{\footnotesize{10}}}$ 

 $\textcircled{1}$  $\circled{12}$ 

 $\overline{a}$ 

 $\sim 10^{-11}$ 

- **STEP1**  $(1)$  $(2)$ - **STEP2** STEP3  $(1)$ ⑵ **変換対象の旧アナライズファイルの存在を確認し,残っていれば,旧アナライズファイル**

⑶ **再実行する.**

## - **STEP4**

- $(1)$
- ⑵ **新アナライズファイルの存在を確認し,残っていれば削除する.**
- ⑶ **退避先ファイル名を旧アナライズファイル名に変更する.**
- $(4)$

**アナライズ情報登録プログラムのジョブ制御文を,図12.1に示し説明する.ジョブ制御文のひな型 b**<br> **U** JSNILLO60

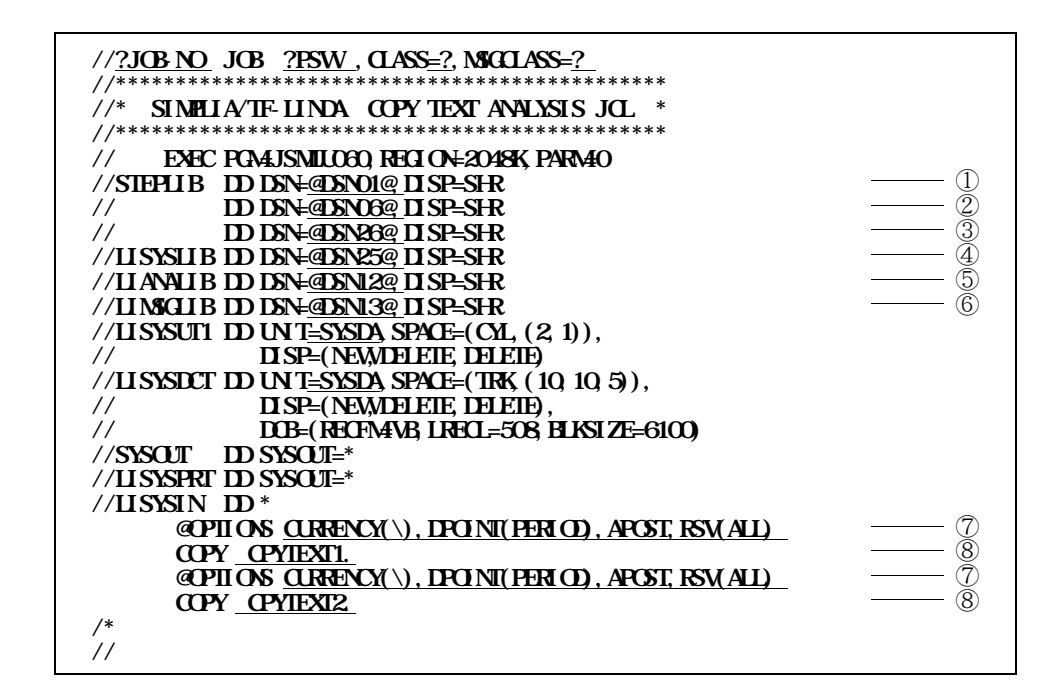

**図12.1 アナライズ情報登録プログラムのジョブ制御文例**

- **1 LINDA**
- 2 **CBOL85**
- 3 **COROL**85
- ④ **コピーライブラリ名**
- ⑤ **アナライズファイル名**
- **6 VSAM**

⑦ **COBOL85 翻訳オプション**

$$
\mathbf{RSV} \qquad \qquad \mathbf{C}\mathbf{R}\mathbf{L}\mathbf{S5}
$$

$$
CDCLS
$$

**[CURRENCY(通貨記号) ] ALL V51 COMMA V10 [ ,DPOINT( ) ] [ ,RSV( V111 ) ] PERIOD V112 VSR2 QUOTE VSR3 [ , USER APOST - COBOL85 がV12L10以降の場合,上記以外に下記のオプションが指定可能. STD [ ,NCW( ) ] SYS**

⑧ **解析するコピー句名**

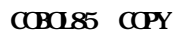

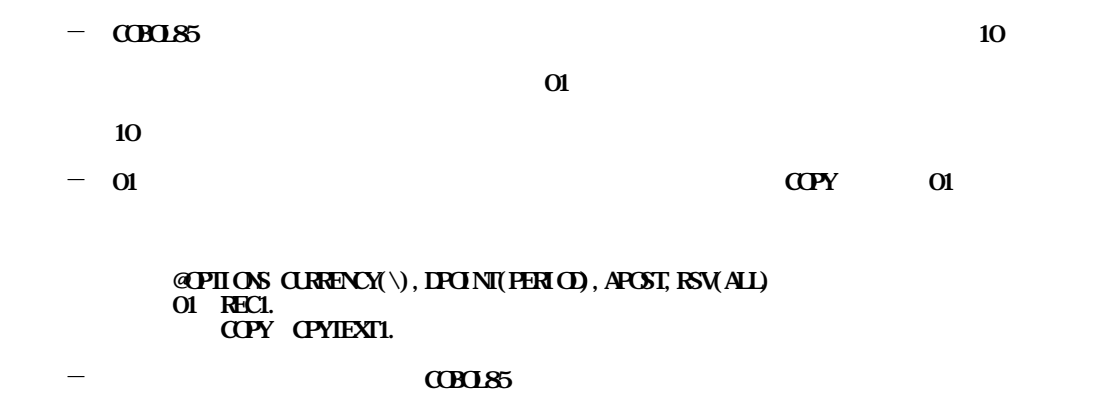

## **V20L32 V23L10 LINDA EXALIO** LINDA

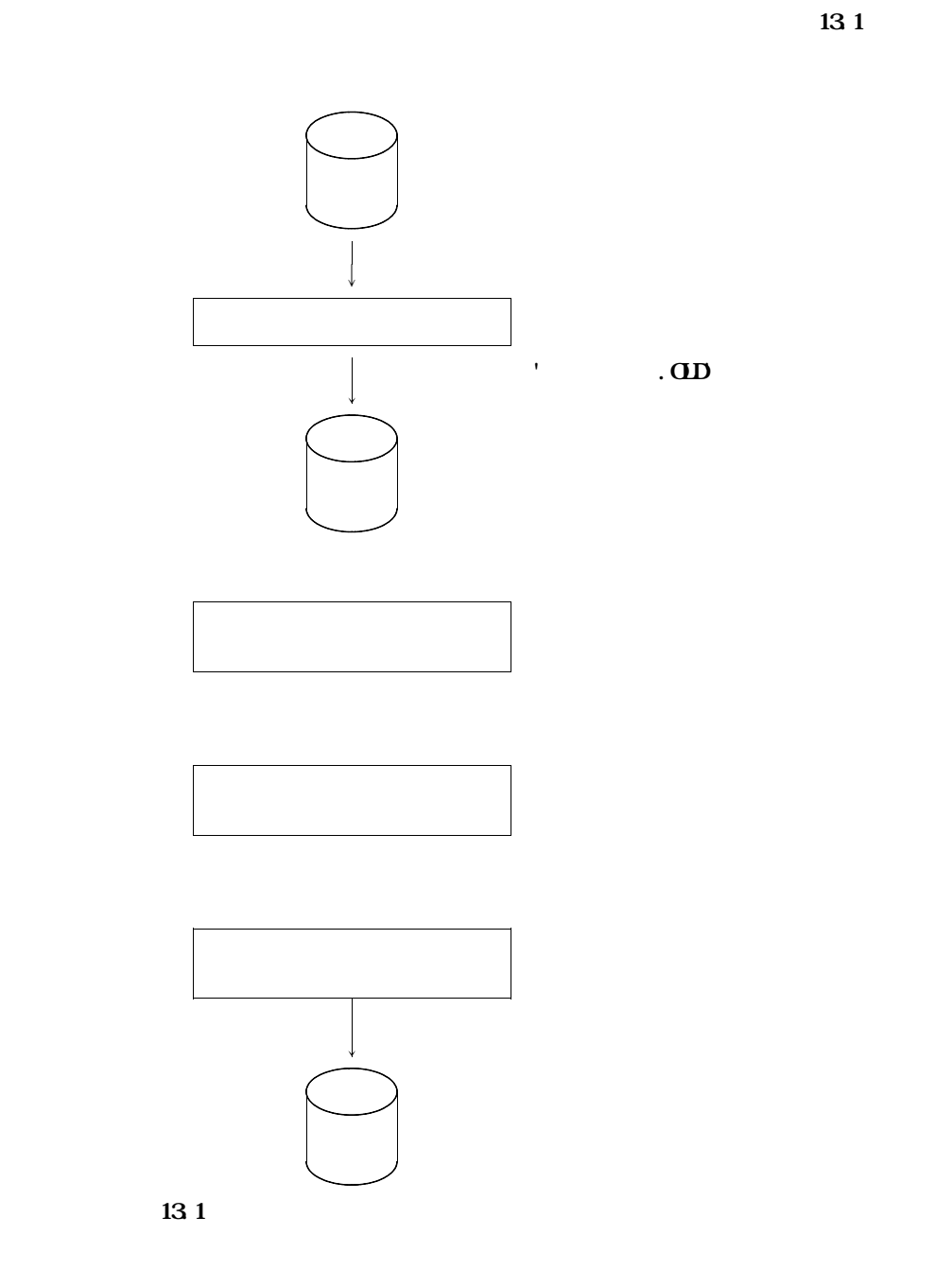

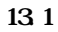

132 ' COMMITM

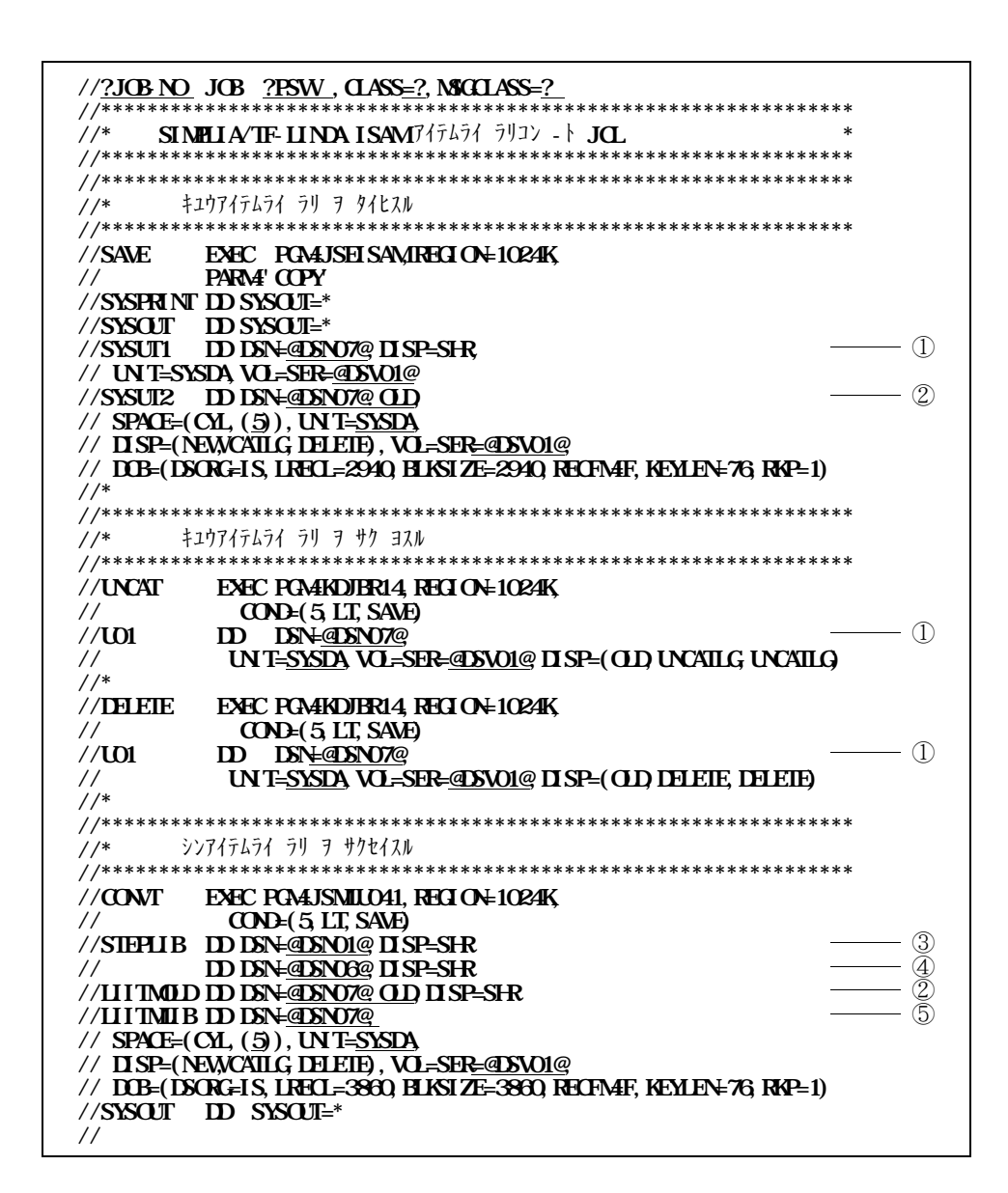

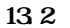

 $\circled{1}$  $(2)$  $\circled{3}$  IINDA

- $4 \quad \text{CDO}$
- $(5)$
- **STEP1** 
	- $(1)$
	- $(2)$
- **STEP2** 
	- $(1)$
	- ⑵ **STEP2 から再実行する.**
- **STEP3** 
	- $(1)$
	- ⑵ **STEP3 から再実行する.**
- **STEP4** 
	- $(1)$
	- ⑵ **新アイテムライブラリの存在を確認し,残っていれば削除する.**
	- (3) **STEP4**

**15.AM** 

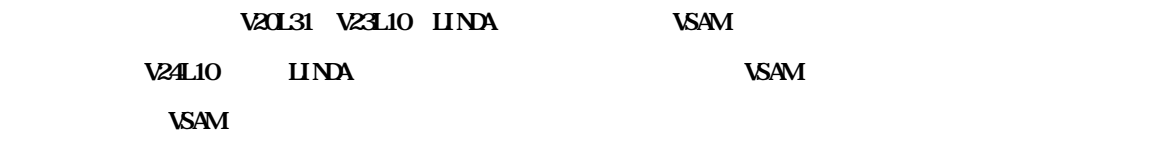

**154M** 

**このプログラムを使用してアイテムライブラリ変換を行う時のジョブフローを図14.1に示す.**

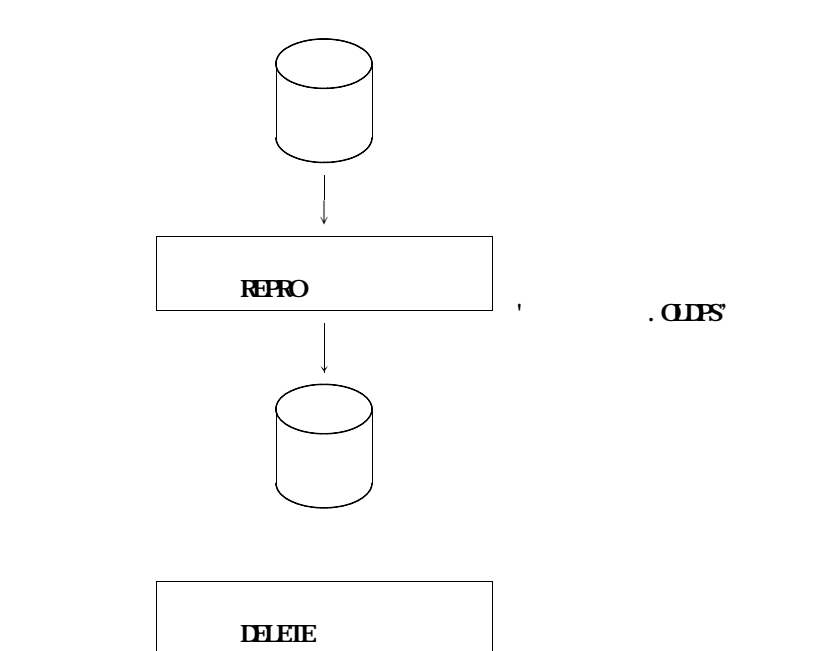

**'ファイル名.OLDPS'**

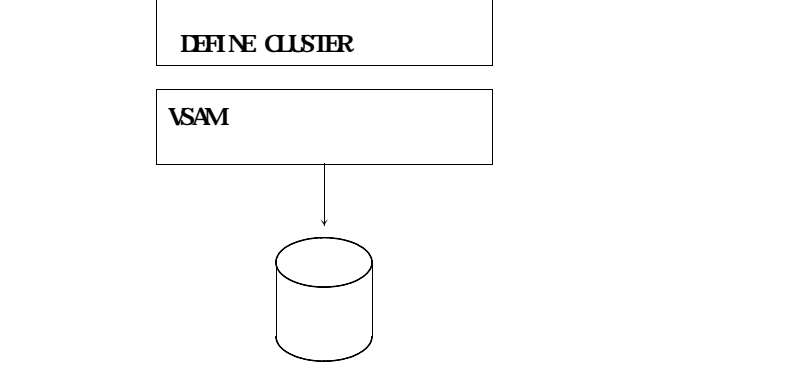

14.1 **VSAM** 

142 ' CONMITM

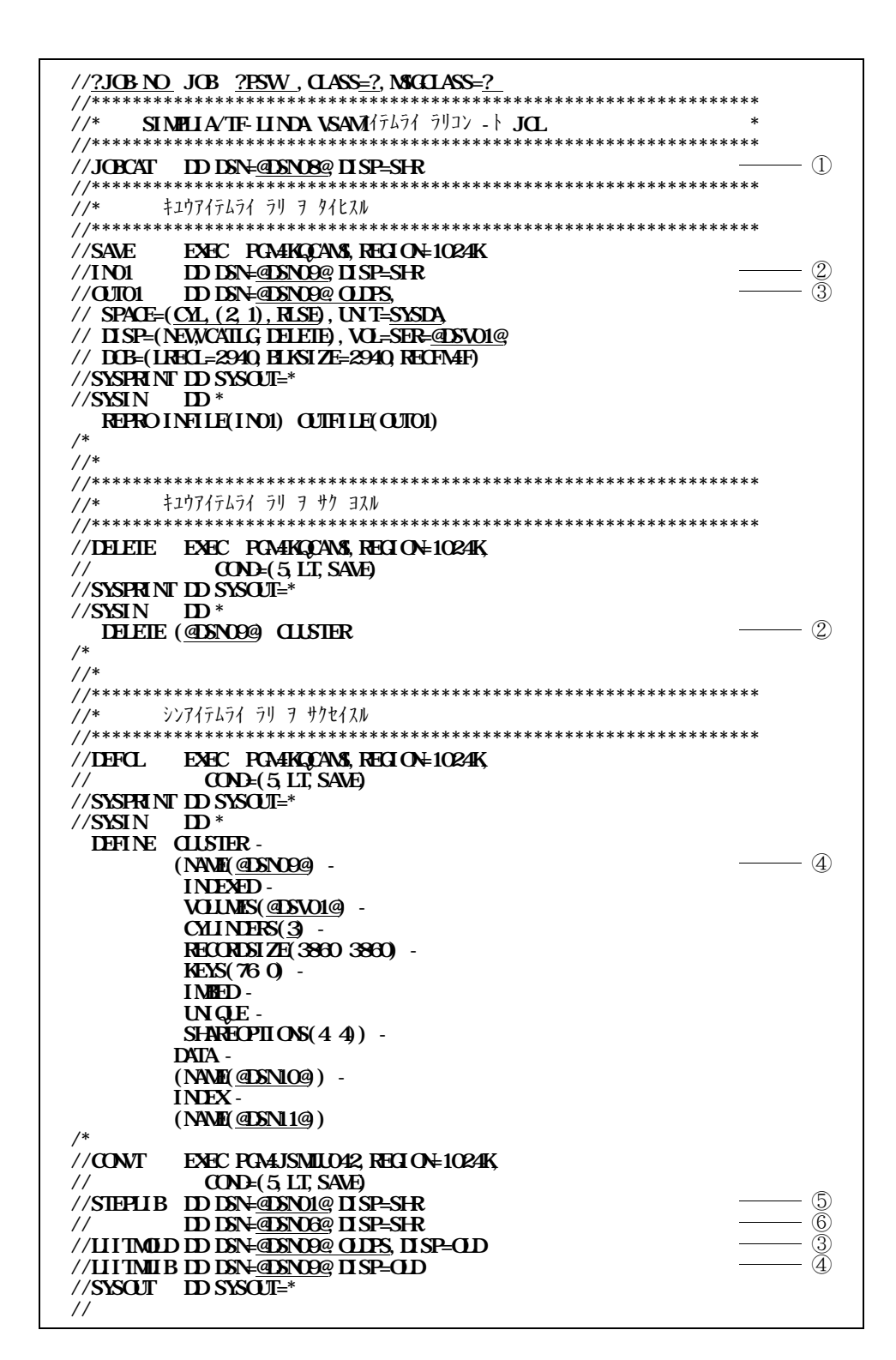

14.2 VSAM

- $\mathbb{O}$
- ② **SAM**
- **③ VSAM**
- ④ **新VSAMアイテムライブラリ名,及びそのボリューム通し番号,スペース量(シリンダ数),**
- **5 LINDA**
- 6 **COBOL85**

- **USAM** 

- **STEP1**  $(1)$ 
	- ⑵ **再実行する.**
- **STEP2** 
	- $(1)$
	- ⑵ **STEP2 から再実行する.**
- **STEP3** 
	- $(1)$
	-
- 

 $(2)$  **STEP2** 

## **STEP3**

- **STEP4** 
	- $(1)$
	- ⑵ **STEP2 から再実行する.**

**VSAM** 

 $151$ ' **COMM** TM

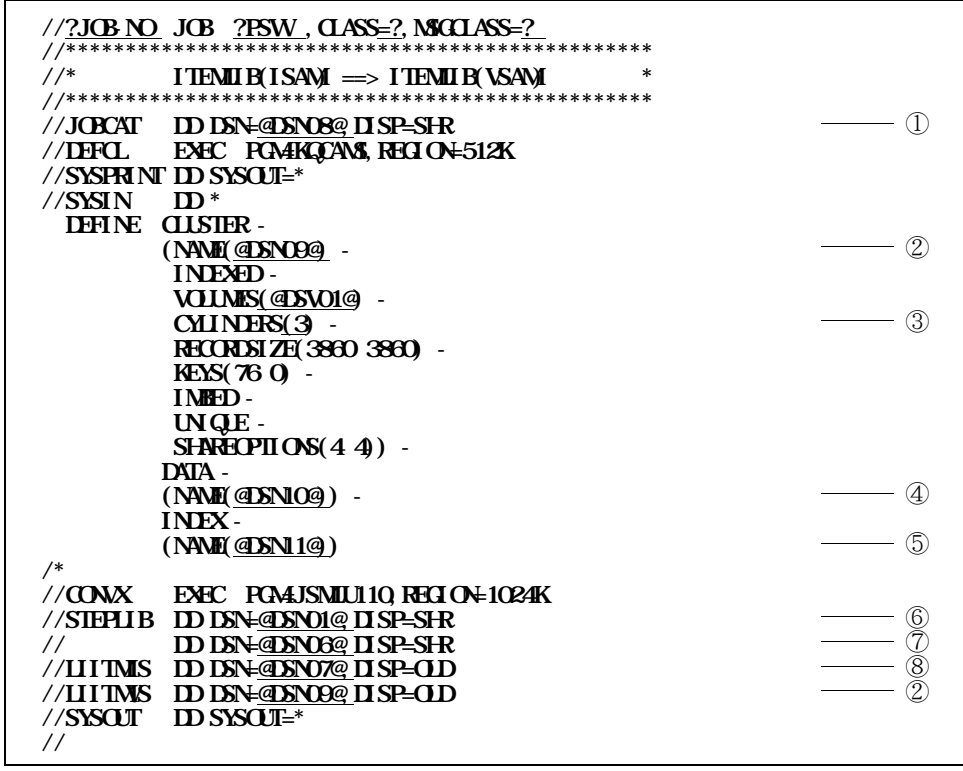

 $151$ 

- $\circled{1}$
- 2 **VSAM**
- $\circledS$
- 4 **VSAM**
- $\circled{5}$  VSAM
- $6$  IINDA
- $\oslash$   $\oslash$   $\oslash$
- $\circledR$

**PROC 0 TIME CONTROL NOCONLIST NOMSG NOLIST PROFILE WTPMSG MSGID SET &LM=@DSN01@** ① **CALL '&LM(JSMLFEND)' WRITE WRITE** SIMPLIFICATE SIMPLIFICATE SIMPLIFICATE SIMPLIFICATE SIMPLIFICATE SIMPLIFICATE SIMPLIFICATE SIMPLIFICATE **WRITE ALLOC DD(SYSOUT) DS(\*) REU LIB '@DSN06@'** ② **CALL '&LM(JSMLPRF0)' 'PL' EXIT**

コマンドプロジェクトアップ<br>アップ用ジョブのメンバー<br>アップアップ PROFILE

**16.1** 

- ① **LINDA**
- 2 **COBOL85**

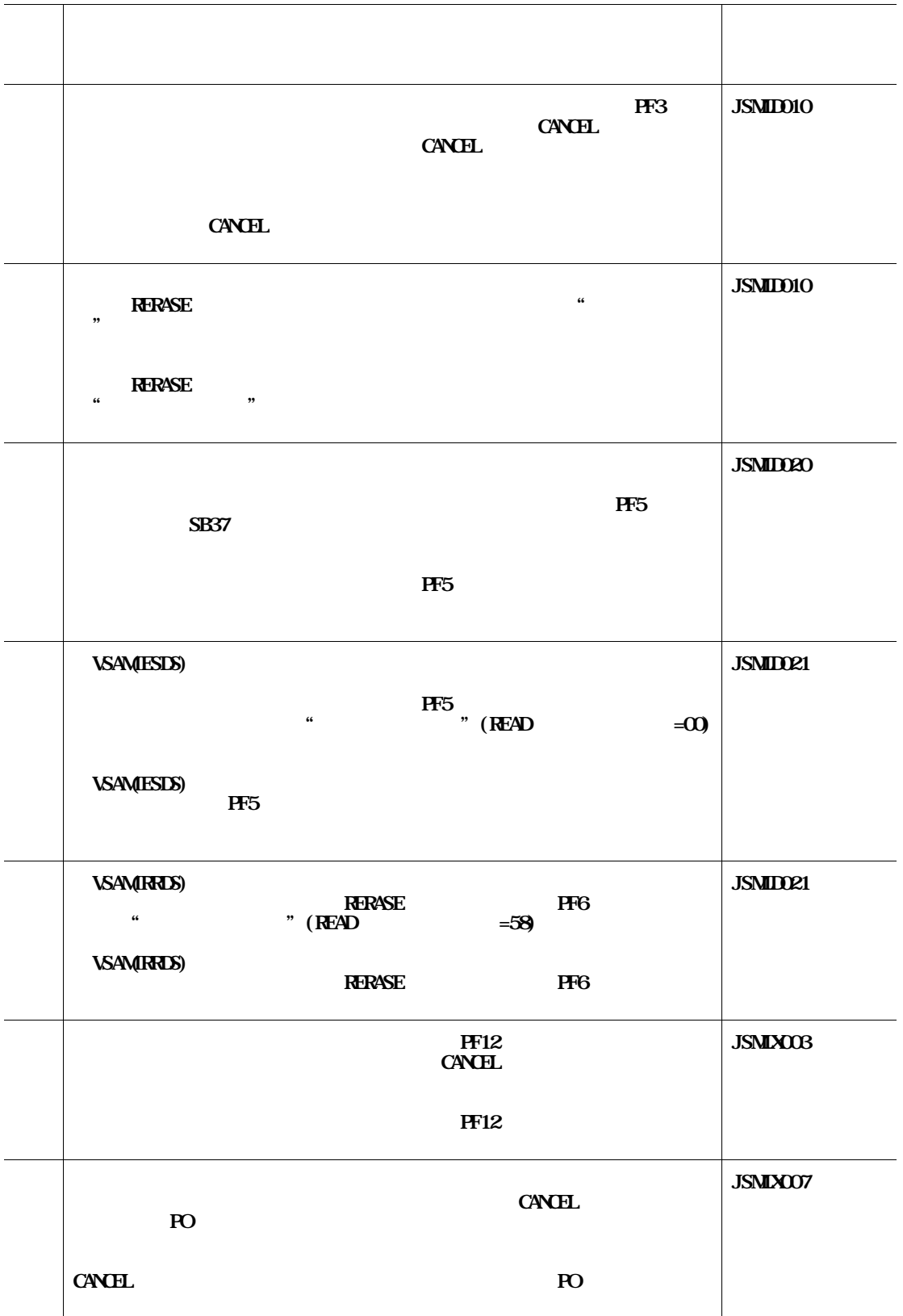

**17.1** 

**ただし,機能追加または強化に伴う修正内容を除く.(◆参照** → **4)**

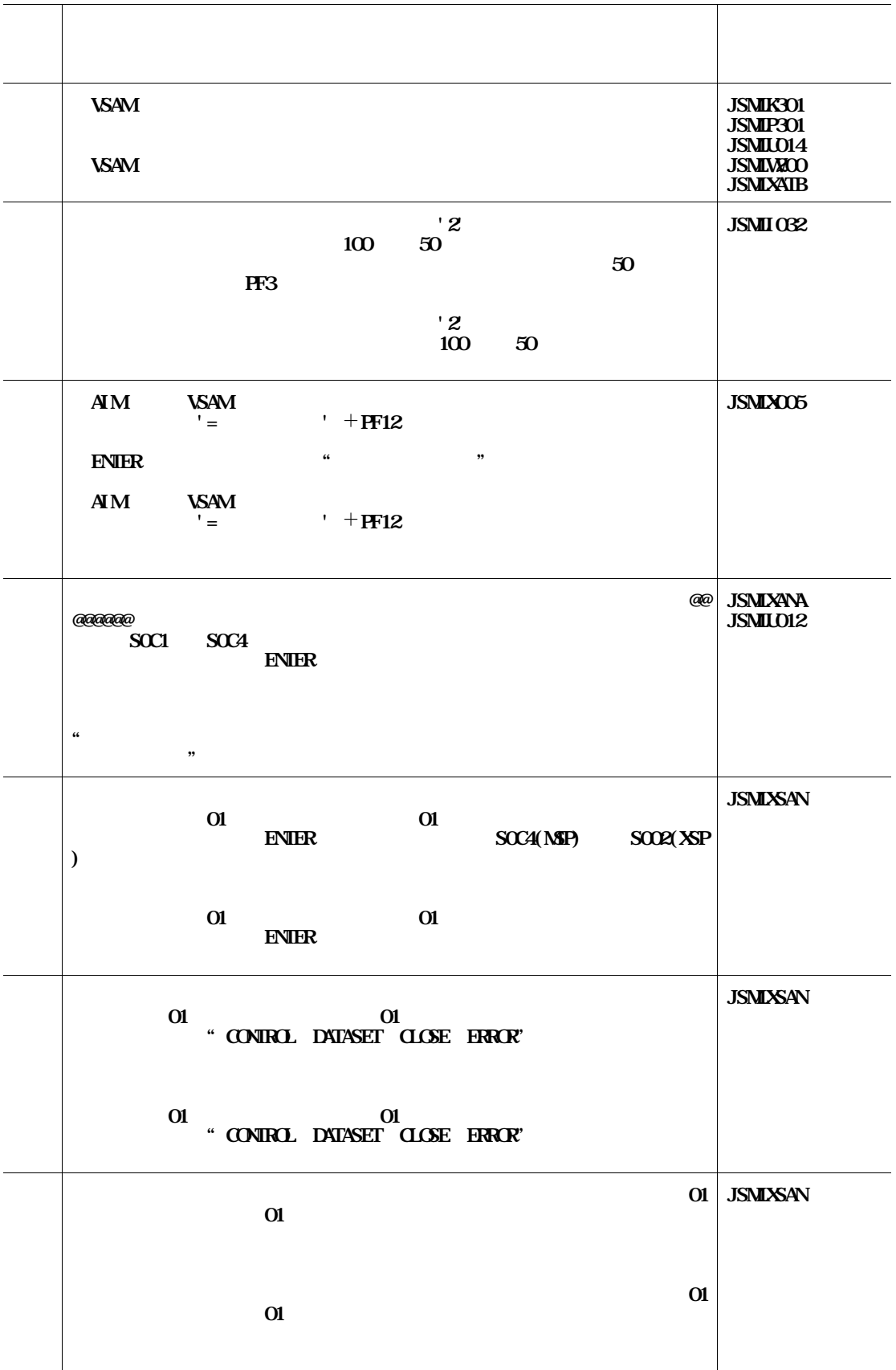

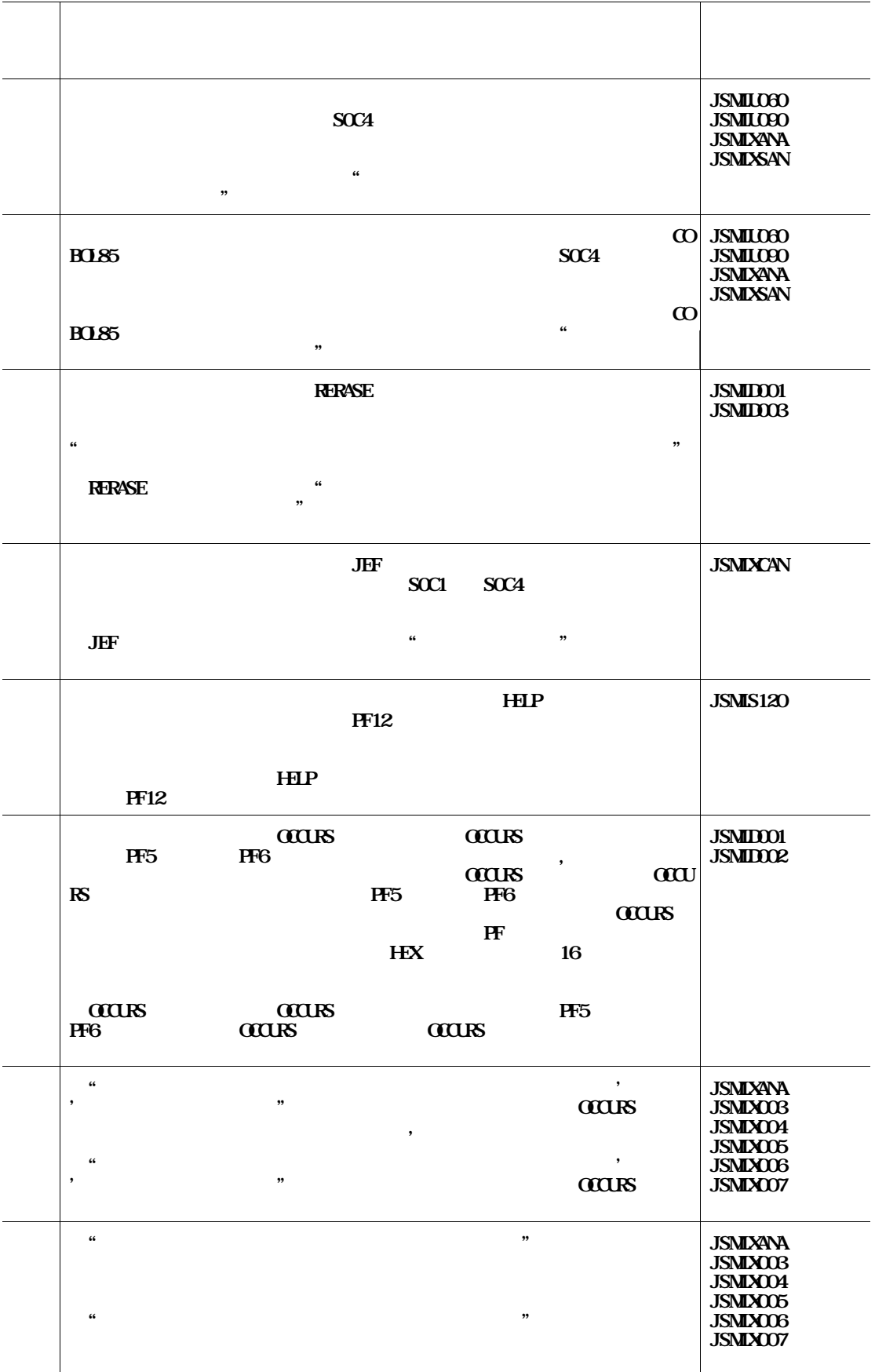

**17.1** 

|                                                                     | <b>RERASE</b>  | $\cdot$ 2       | ,,                       | <b>JSMIDOZO</b>                                                  |
|---------------------------------------------------------------------|----------------|-----------------|--------------------------|------------------------------------------------------------------|
|                                                                     |                |                 | $-1$                     |                                                                  |
|                                                                     | $\mathcal{E}$  |                 |                          |                                                                  |
|                                                                     |                |                 |                          |                                                                  |
|                                                                     | $\bf{P}\bf{F}$ | PF5 8           | $\epsilon\epsilon$<br>,, | <b>JSMIDO01</b><br><b>JSMID02</b><br><b>JSMID003</b><br>JSMID004 |
|                                                                     |                | FF3 FF5 8 FF12  |                          |                                                                  |
|                                                                     |                |                 |                          | <b>JSMIXALS</b>                                                  |
|                                                                     |                |                 |                          |                                                                  |
| <b>KEYREAD</b>                                                      |                | $C^{\dagger}$   | $\epsilon\epsilon$<br>,, | <b>JSMIXAN</b>                                                   |
| <b>KEYREAD</b><br>,,                                                |                | $\mathbf{C}$ '  | $\epsilon\epsilon$       |                                                                  |
|                                                                     |                | PF <sub>5</sub> | PF <sub>5</sub>          | <b>JSMIDO2O</b>                                                  |
| $\mathbf{1}$                                                        |                |                 |                          |                                                                  |
| $\mathbf{2}% \in\mathbb{Z}_{+}^{d}[z,\bar{z}]$<br>3<br><b>4 PF6</b> | RUM            |                 |                          |                                                                  |
| $5\,\mathrm{H}5$                                                    | <b>RBACK</b>   |                 |                          |                                                                  |
|                                                                     |                | <b>RERASE</b>   |                          | <b>JSMID001</b>                                                  |
|                                                                     |                | <b>RERASE</b>   |                          |                                                                  |
|                                                                     |                |                 |                          |                                                                  |
| <b>IFFNING ON</b>                                                   | $\mathbf{O}$   |                 | <b>GICUS LEPENING ON</b> | JSNILO12<br><b>JSMILO13</b>                                      |
|                                                                     | $\mathbf{0}$   |                 | <b>GIORS LEFENING ON</b> |                                                                  |

**17.1** 

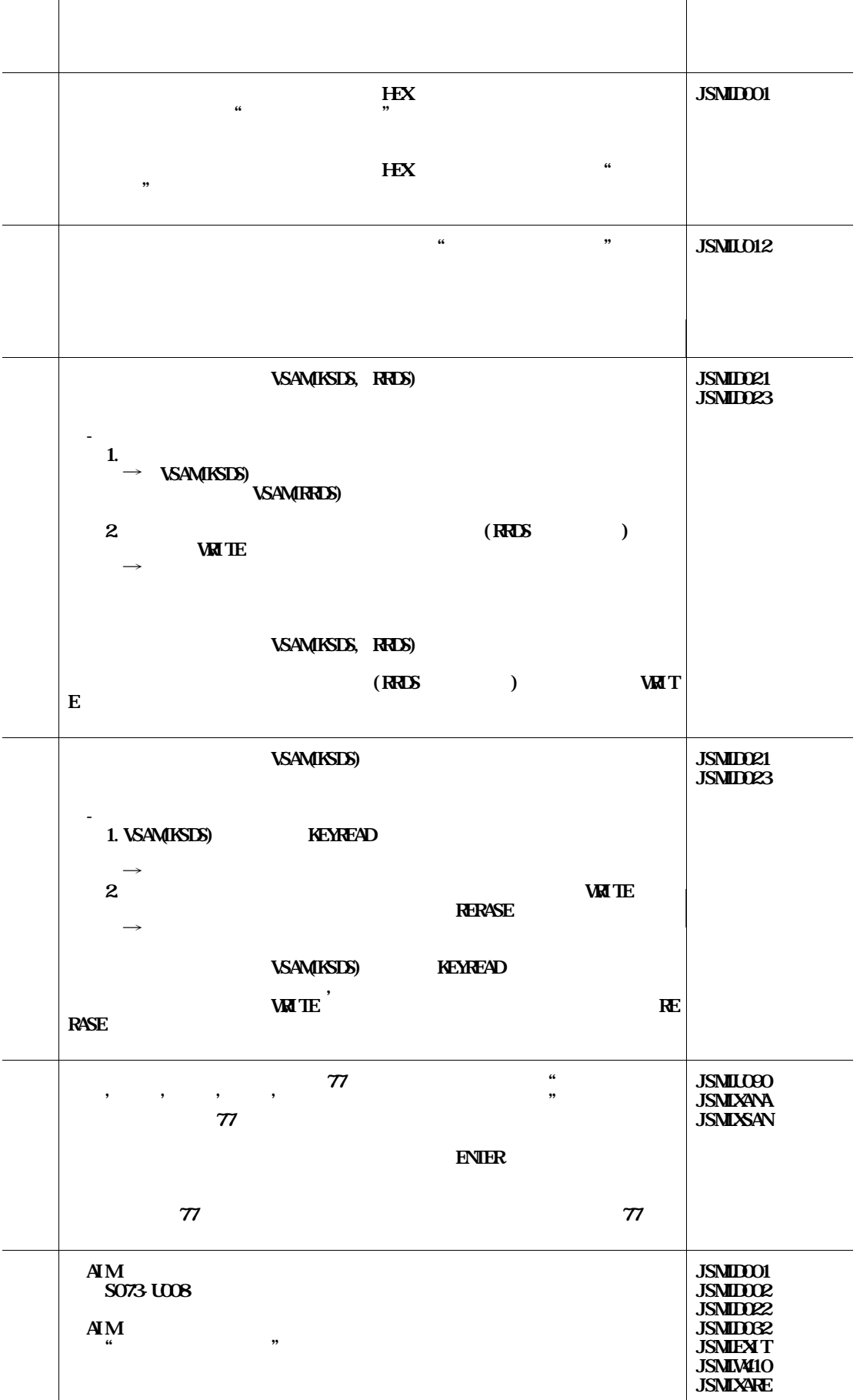

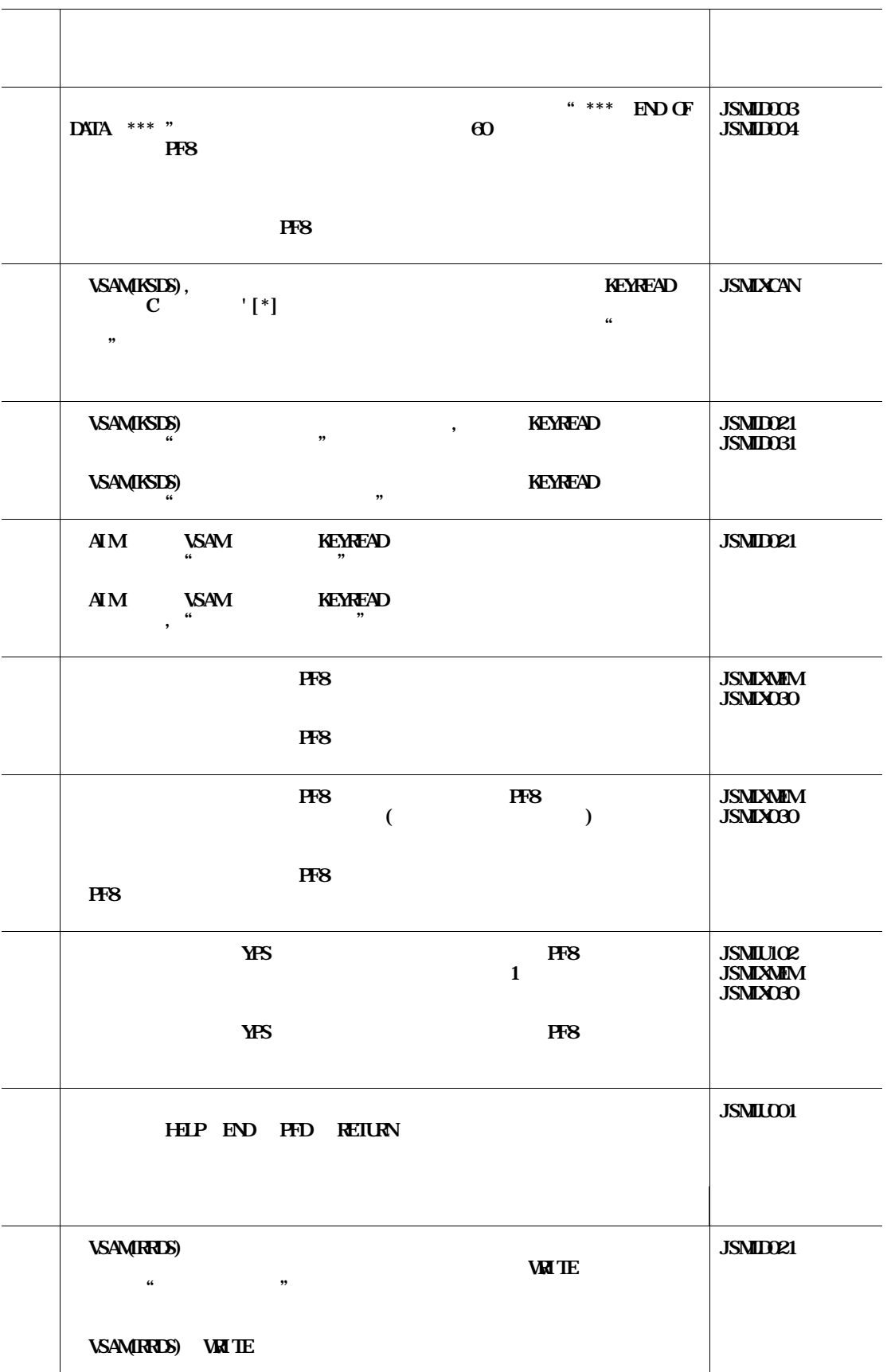

| 181                                                                |                                                |  |  |  |
|--------------------------------------------------------------------|------------------------------------------------|--|--|--|
|                                                                    |                                                |  |  |  |
| $O(N \times 10^{-10})$<br><b>SCMP</b>                              |                                                |  |  |  |
| <b>V21L20</b><br>TF-LINA WS<br>V11L11                              |                                                |  |  |  |
|                                                                    | ID<br>$\mathbf{ID}$                            |  |  |  |
| <b>GIORS LEPENING ON</b><br>$\overset{\text{d} \nu}{\text{d} \nu}$ | $\boldsymbol{\omega}$<br>$\boldsymbol{\omega}$ |  |  |  |
| $\boldsymbol{\omega}$                                              |                                                |  |  |  |

**用マニュアルを参照されたい. ◆【1】 2.8**

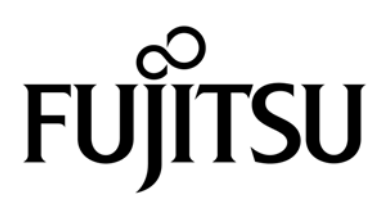